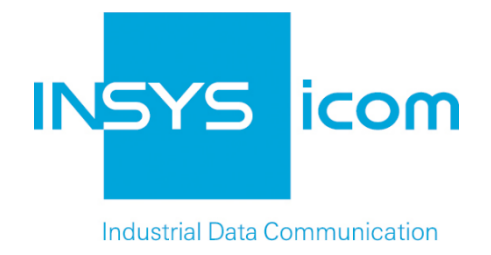

# **INSYS Powerline GP**

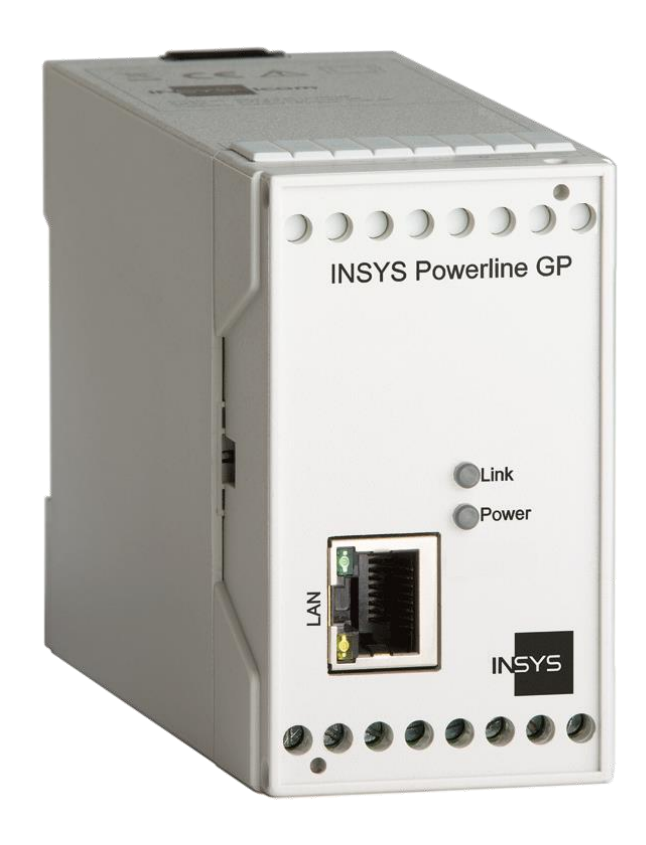

Manual **Manual** 

Copyright © June 2021 INSYS MICROELECTRONICS GmbH

Any duplication of this manual is prohibited. All rights on this documentation and the devices are with INSYS MICROELECTRONICS GmbH Regensburg.

**Trademarks** 

The use of a trademark not shown below is not an indication that it is freely available for use.

MNP is a registered trademark of Microcom Inc.

IBM PC, AT, XT are registered trademarks of International Business Machine Corporation.

INSYS®, VCom®, e-Mobility LSG® and e-Mobility PLC® are registered trademarks of INSYS MICROELECTRONICS GmbH.

Windows™ is a registered trademark of Microsoft Corporation.

Linux is a registered trademark of Linus Torvalds.

Publisher: INSYS MICROELECTRONICS GmbH Hermann-Köhl-Str. 22 D-93049 Regensburg, Germany Phone: +49 941 58692 0 Fax: +49 941 58692 45 E-mail: [info@insys-icom.com](mailto:info@insys-icom.com) Internet: [http://www.insys-icom.com](http://www.insys-icom.de/)

Date: Jun-21 Item: 10015596 Version: 1.7 Language: EN

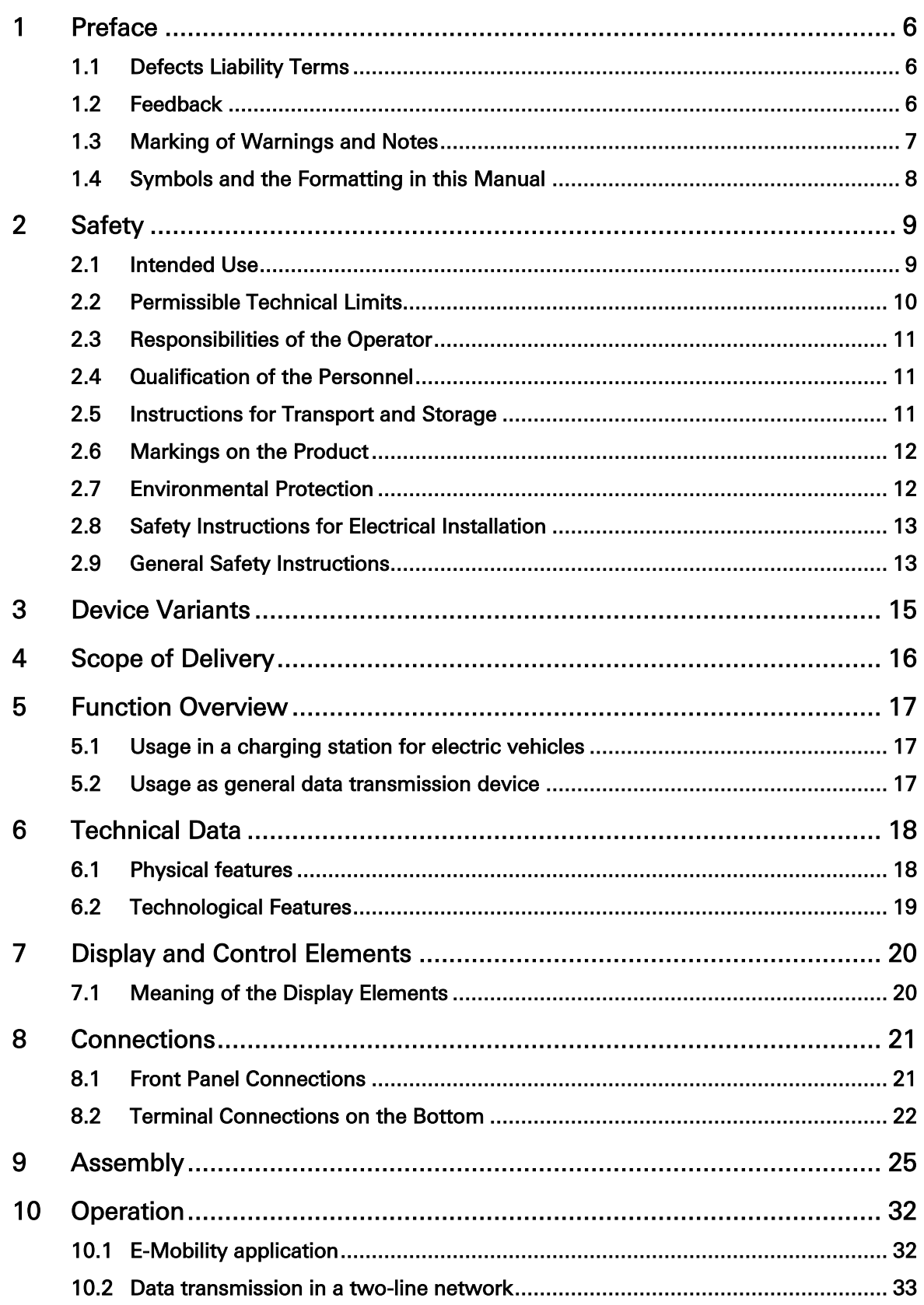

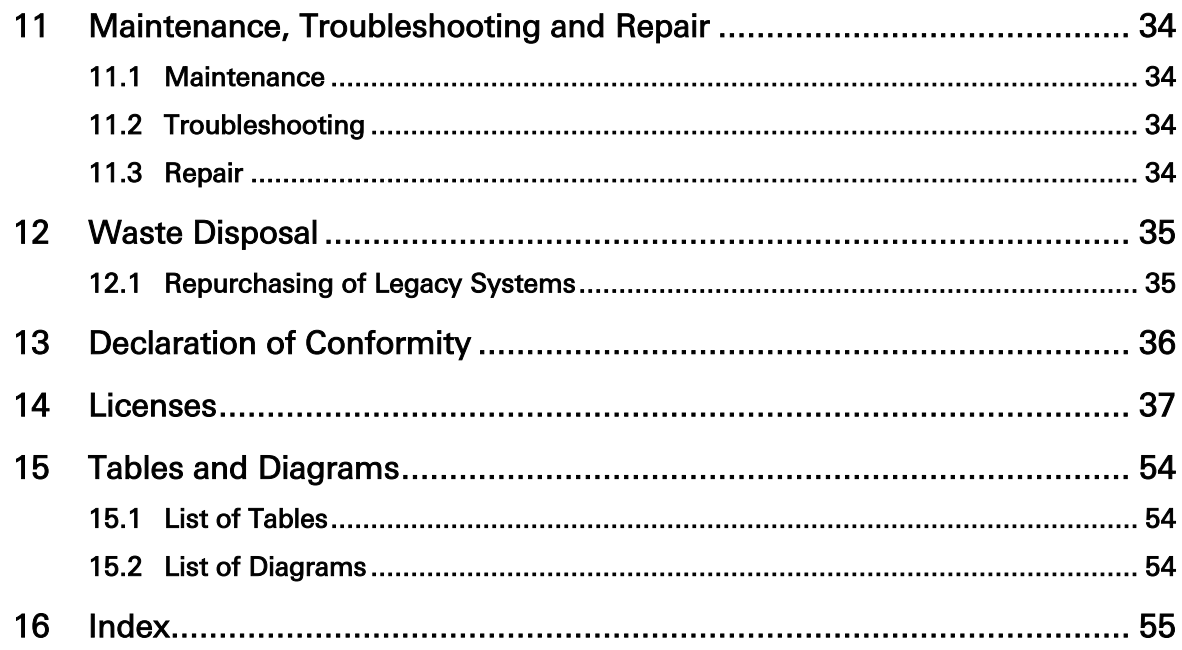

# <span id="page-5-0"></span>1 Preface

This manual allows for the safe and efficient use of the product. The manual is part of the product and must always be stored accessible for installation, commissioning and operating personnel.

# <span id="page-5-1"></span>1.1 Defects Liability Terms

A usage not according to the intended purpose, an ignorance of this documentation, the use of insufficiently qualified personnel as well as unauthorised modifications exclude the liability of the manufacturer for damages resulting from this. The liability of the manufacturer ceases to exist.

The regulations of our Delivery and Purchasing Conditions are effective. These can be found on our website (www.insys-icom.de/imprint/) under "General Terms and Conditions".

# <span id="page-5-2"></span>1.2 Feedback

We are permanently improving our products and the associated technical documentation. Your feedback is very helpful for this. Please tell us what you like in particular on our products and publications and what can be improved from your point of view. We highly appreciate your suggestions and will include them in our work to support you and all our customers. We are looking forward to any of your feedback.

Please send an e-mail to support@insys-tec.de.

We'd like to know your applications. Please send us a few headwords that we know the applications you solve using products of INSYS icom.

# <span id="page-6-0"></span>1.3 Marking of Warnings and Notes

### **Symbols and Key Words**

### Danger!

#### Risk of severe or fatal injury

One of these symbols in conjunction with the key word Danger indicates an imminent danger. It will cause death or severe injuries if not avoided.

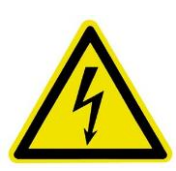

### Warning!

### Personal injury

This symbol in conjunction with the key word Warning indicates a possibly hazardous situation. It might cause death or severe injuries if not avoided.

### Caution!

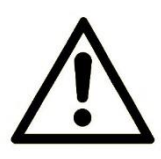

### Slight injury and / or material damage

This symbol in conjunction with the key word Caution indicates a possibly hazardous or harmful situation. It might cause slight or minor injuries or a damage of the product or something in its vicinity if not avoided.

### **Note**

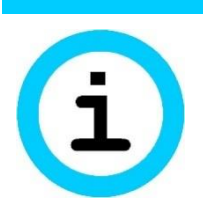

### Improvement of the application

This symbol in conjunction with the key word Note indicates hints for the user or very useful information. This information helps with installation, set-up and operation of the product to ensure a fault-free operation.

### <span id="page-7-0"></span>1.4 Symbols and the Formatting in this Manual

This section describes the definition, formatting and symbols used in this manual. The various symbols are meant to help you read and find the information relevant to you. The following text is structured like a typical operating instruction of this manual.

#### Bold print: This will tell you what the following steps will result in

After that, there will be a detailed explanation why you could perform the following steps to be able to reach the objective indicated first. You can decide whether the section is relevant for you or not.

 $\rightarrow$  An arrow will indicate prerequisites which must be fulfilled to be able to process the subsequent steps in a meaningful way. You will also learn which software or which equipment you will need.

#### **1. One individual action step: This tells you what you need to do at this point. The steps are numbered for better orientation.**

- $\checkmark$  A result which you will receive after performing a step will be marked with a check mark. At this point, you can check if the previous steps were successful.
- Additional information which you should consider are marked with a circled "i". At this point, we will indicate possible error sources and tell you how to avoid them.
	- ➢ Alternative results and steps are marked with an arrow. This will tell you how to reach the same results performing different steps, or what you could do if you didn't reach the expected results at this point.

# <span id="page-8-0"></span>2 Safety

The Safety section provides an overview about the safety instructions, which must be observed for the operation of the product.

The product is constructed according to the currently valid state-of-the-art technology and reliable in operation. It has been checked and left the factory in flawless condition concerning safety. In order to maintain this condition during the service life, the instructions of the valid publications and certificates must be observed and followed.

It is necessary to adhere to the general safety instructions must when operating the product. The descriptions of processes and operation procedures are provided with precise safety instructions in the respective sections in addition to the general safety instructions.

Moreover, the local accident prevention regulations and general safety regulations for the operating conditions of the device are effective.

An optimum protection of the personnel and the environment from hazards as well as a safe and fault-free operation of the product is only possible if all safety instructions are observed.

### <span id="page-8-1"></span>2.1 Intended Use

The product may be used for the following purposes:

- Usage and installation in a charging station for electric vehicles  $\bullet$
- Usage and installation in an industrial cabinet
- Switching and data transmission functions in machines according to the machine directive 2006/42/EC.
- Usage as data transmission device for a PLC.

The product may not be used for the following purposes and used or operated under the following conditions:

- Controlling or switching of machines and systems, which do not comply with the directive 2006/42/EC.
- Usage, controlling, switching and data transmission of machines and systems, which are operated in explosive atmospheres.
- Controlling, switching and data transmission of machines, which may involve risks to life and limb due to their functions or when a breakdown occurs.

### <span id="page-9-0"></span>2.2 Permissible Technical Limits

The product is only intended for the use within the permissible technical limits specified in the data sheets.

The following permissible limits must be observed:

- The ambient temperature limits must not be fallen below or exceeded.
- The supply voltage range must not be fallen below or exceeded.
- The maximum humidity must not be exceeded and condensate formation must be prevented.
- The maximum switching voltage and the maximum switching current load must not be exceeded.
- The maximum input voltage and the maximum input current must not  $\bullet$ be exceeded.

### <span id="page-10-0"></span>2.3 Responsibilities of the Operator

As a matter of principle, the operator must observe the legal regulations, which are valid in his country, concerning operation, functional test, repair and maintenance of electrical devices.

### <span id="page-10-1"></span>2.4 Qualification of the Personnel

The installation, commissioning and maintenance of the product must only be performed by trained expert personnel, which has been authorised by the plant operator. The expert personnel must have read and understood this documentation and observe the instructions.

Electrical connection and commissioning must only be performed by a person, who is able to work on electrical installations and identify and avoid possible hazards independently, based on professional training, knowledge and experience as well as knowledge of the relevant standards and regulations.

### <span id="page-10-2"></span>2.5 Instructions for Transport and Storage

The following instructions must be observed:

- Do not expose the product to moisture and other potential hazardous environmental conditions (radiation, gases, etc.) during transport and storage. Pack product accordingly.
- Pack product sufficiently to protect it against shocks during transport and storage, e.g. using air-cushioned packing material.

Check product for possible damages, which might have been caused by improper transport, before installation. Transport damages must be noted down to the shipping documents. All claims or damages must be filed immediately and before installation against the carrier or party responsible for the storage.

# <span id="page-11-0"></span>2.6 Markings on the Product

The identification plate of the product is either a print or a label on a face of the product. Amongst other things, it can contain the following markings, which are explained in detail here.

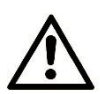

Observe manual

This symbol indicates that the manual of the product contains essential safety instructions that must be followed implicitly.

### Dispose waste electronic equipment environmentally compatible

This symbol indicates that waste electronic equipment must be disposed separately from residual waste via appropriate collecting points. See also Section Disposal in this manual.

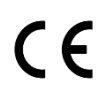

### CE marking

By applying a CE marking, the manufacturer confirms that the product complies with the European directives that apply productspecific.

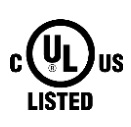

### UL marking

By applying a UL marking, the manufacturer confirms that the product complies with the obligatory safety requirements.

### Appliance Class II - double insulated

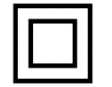

This symbol indicates that the product complies with Appliance Class II

### Appliance Class III - protection by extra low voltage

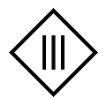

This symbol indicates that the product complies with Appliance Class III

# <span id="page-11-1"></span>2.7 Environmental Protection

Dispose the product and the packaging according to the relevant environmental protection regulations. The Waste Disposal section in this manual contains notes about disposing the product. Separate the packaging components of cardboard and paper as well as plastic and deliver them to the respective collection systems for recycling.

### <span id="page-12-0"></span>2.8 Safety Instructions for Electrical Installation

The electrical connection must only be made by authorised expert personnel according to the wiring diagrams.

The notes to the electrical connection in the manual must be observed. Otherwise, the protection category might be affected.

The safe disconnection of circuits, which are hazardous when touched, is only ensured if the connected devices meet the requirements of VDE T.101 (Basic requirements for safe disconnection).

The supply lines are to be routed apart from circuits, which are hazardous when touched, or isolated additionally for a safe disconnection.

An easily accessible isolation device that disconnects all lines must be installed prior to commissioning of the device to be able to isolate it completely from power supply.

# <span id="page-12-1"></span>2.9 General Safety Instructions

### Caution!

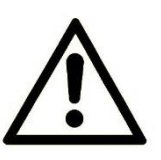

### Damage of the product.

Observe the general safety precautions when handling electrostatic-discharge-sensitive parts.

Electrostatic discharges may damage the product!

### Caution!

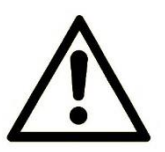

#### Damage of the product.

Incomplete voltage isolation!

To isolate the voltage from the device, disconnect any supply circuit with its respective isolation device if a redundant power supply is used.

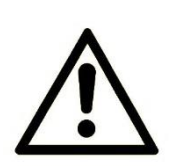

### Caution!

Moisture and liquids from the environment may seep into the interior of the product!

### Fire hazard and damage of the product.

The product must not be used in wet or damp environments, or in the direct vicinity of water. Install the product at a dry location, protected from water spray. Disconnect the power supply before you perform any work on a device which may have been in contact with moisture.

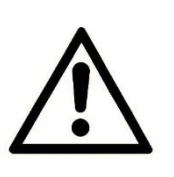

### Caution!

Short circuits and damage due to improper repairs and modifications as well as opening of maintenance areas.

Fire hazard and damage of the product.

It is not permitted to open the product for repair or modification.

### Caution!

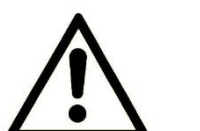

#### Overcurrent of the device supply!

Fire hazard and damage of the product due to overcurrent.

The product must be protected against currents exceeding 1.6 A with a suitable fuse. Use an overcurrent protection device with high interrupting rating (1500 A).

### Caution!

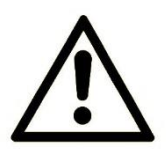

Overvoltage and voltage peaks from the mains supply! Fire hazard and damage of the product due to overvoltage.

Install suitable overvoltage protection.

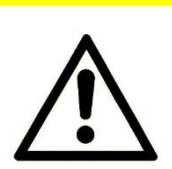

### Caution!

Damage due to chemicals!

Ketones and chlorinated hydrocarbons dissolve the plastic housing and damage the surface of the device.

Never let the device come into contact with ketones (e.g. acetone) or chlorinated hydrocarbons, such as dichloromethane.

# <span id="page-14-0"></span>3 Device Variants

This manual describes two different variants of the Powerline modem INSYS Powerline GP of INSYS icom. These are:

- INSYS Powerline GP (SLAC)
- INSYS Powerline GP (no SLAC)

Both variants feature an identical hardware and only differ in the software installed in delivery condition. The only difference in the software is that the product INSYS Powerline GP (SLAC) supports the SLAC protocol as per ISO/IEC15118-3 for the communication between charging station and electric vehicle, while the product INSYS Powerline GP (no SLAC) does not provide this functionality and is designed for communication via general two-wire lines.

# <span id="page-15-0"></span>4 Scope of Delivery

The scope of delivery for the INSYS Powerline GP includes all accessories listed below. Please check if all accessories are included in the box. If a part is missing or damaged, please contact your distributor.

▪ INSYS Powerline GP

# <span id="page-16-0"></span>5 Function Overview

### <span id="page-16-1"></span>5.1 Usage in a charging station for electric vehicles

Charging station (EVSE) and electric vehicle (PEV) communicate using the powerline standard HomePlug GreenPHY™ 1.1 as per ISO/IEC 15118. The requirements for this are described in ISO/IEC 15118-3. The INSYS Powerline GP establoishes the communication connection between the EVSE controller (as per ISO/IEC 15118-2) and the electric vehicle (PEV). The data stream will be modulated to the pilot line of the charging cable for this as per ISO/IEC 15118-3.

The INSYS Powerline GP offers the following functions:

- Communication via powerline standard HomePlug GreenPHY™
- Coupling of the powerline signal to the pilot line
- SLAC protocol as per ISO/IEC 15118-3

### <span id="page-16-2"></span>5.2 Usage as general data transmission device

The INSYS Powerline GP is used as data transmission device in a two-wire network.

# <span id="page-17-0"></span>6 Technical Data

### <span id="page-17-1"></span>6.1 Physical features

All specified data was measured with nominal input voltage, at full load, and an ambient temperature of 25 °C. The limit value tolerances are subject to the usual variations.

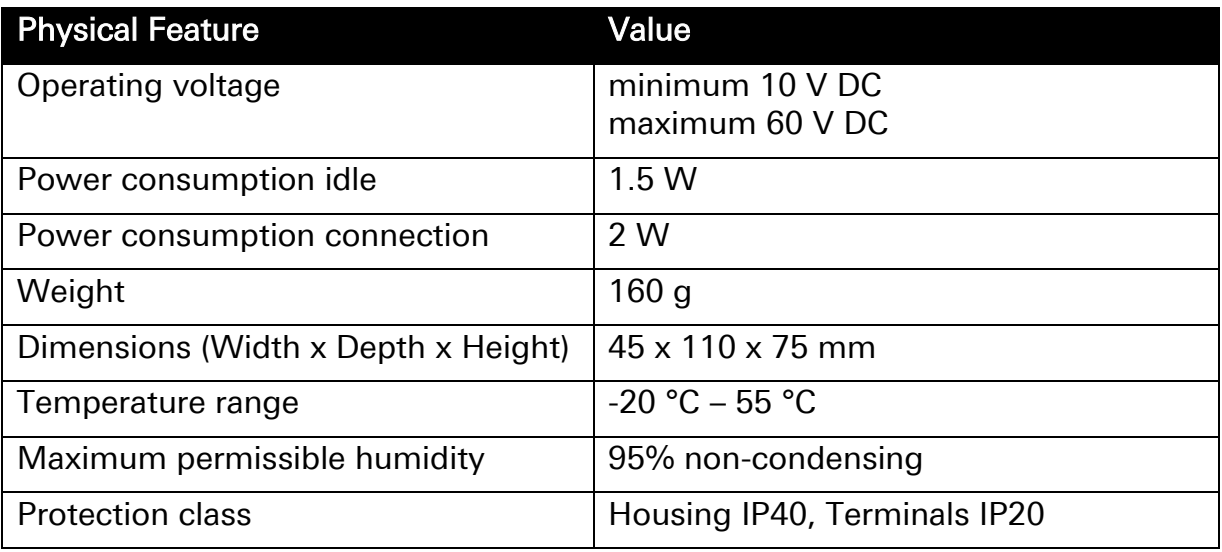

<span id="page-17-2"></span>Table 1: Physical Features

### <span id="page-18-0"></span>6.2 Technological Features

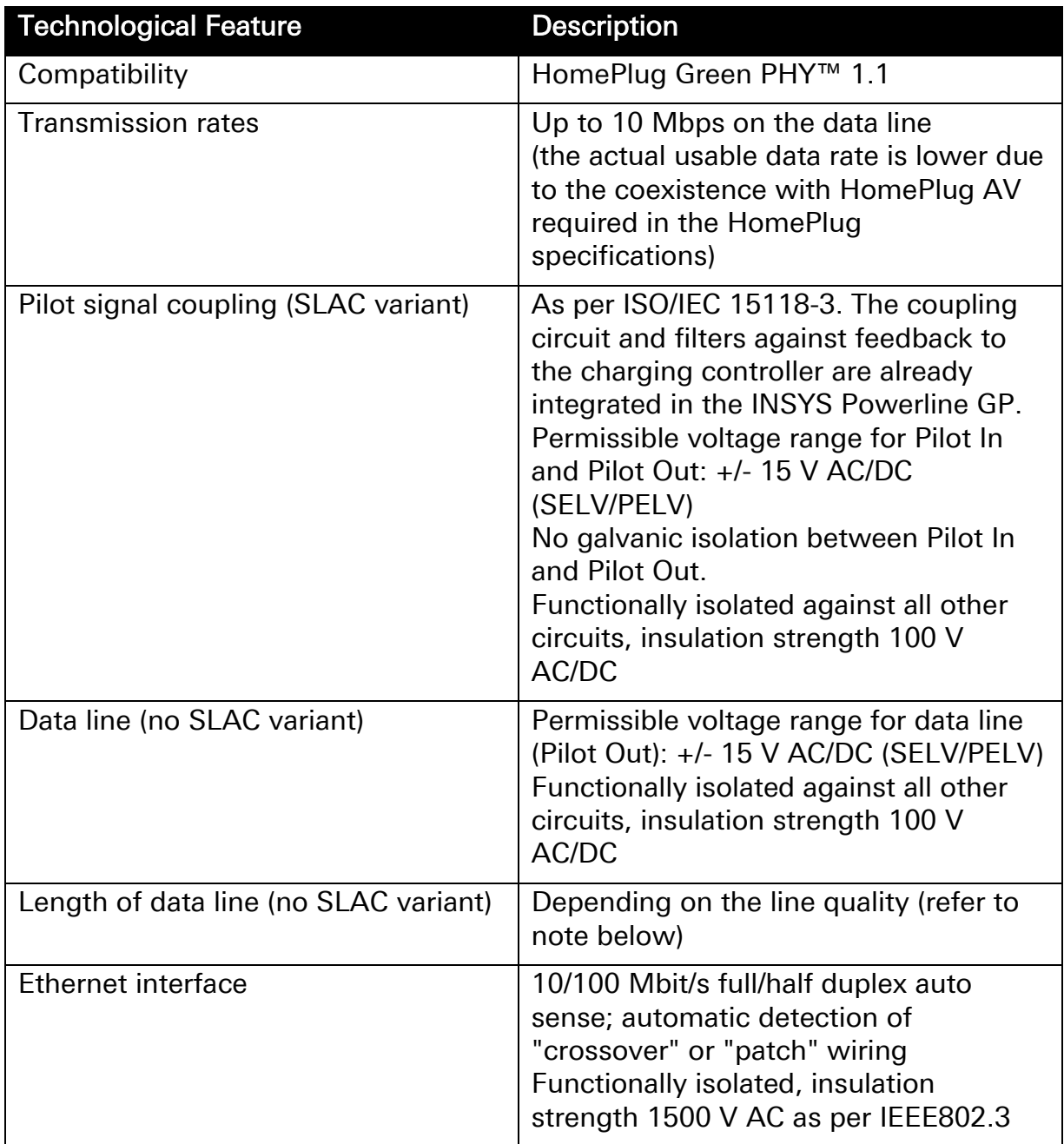

#### <span id="page-18-1"></span>Table 2: Technological Features

 The maximum length of the data line (Pilot Out) in data transmission applications depends highly on the line quality and cannot be specified therefore.

INSYS will support you with the evaluation of the line quality and verification of the feasibility of a certain application on request.

<span id="page-19-0"></span>7 Display and Control Elements

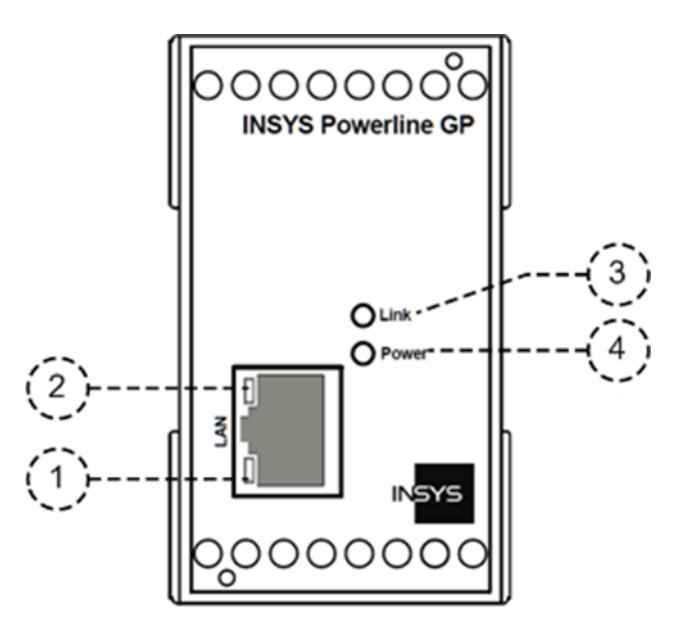

#### <span id="page-19-4"></span>Figure 1: LEDs on the front panel

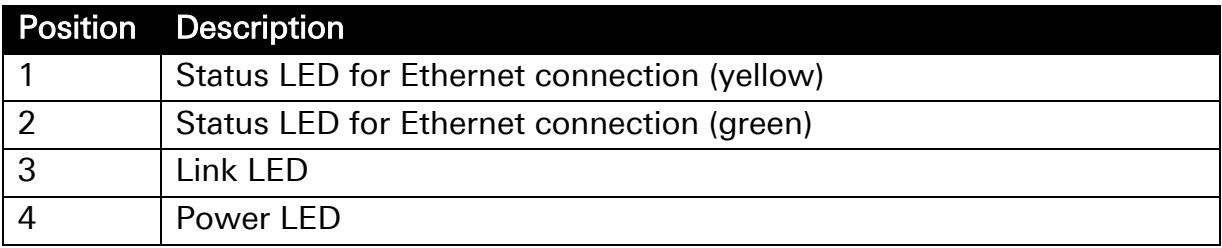

<span id="page-19-2"></span>Table 3: Description of the LEDs on the front panel

### <span id="page-19-1"></span>7.1 Meaning of the Display Elements

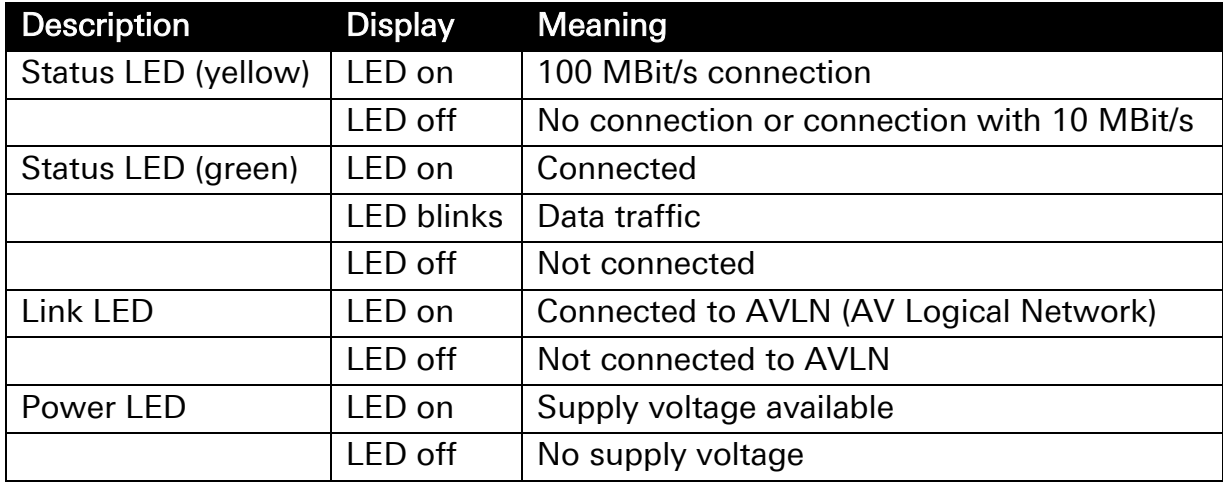

<span id="page-19-3"></span>Table 4: Meaning of the LED displays

# <span id="page-20-0"></span>8 Connections

### <span id="page-20-1"></span>8.1 Front Panel Connections

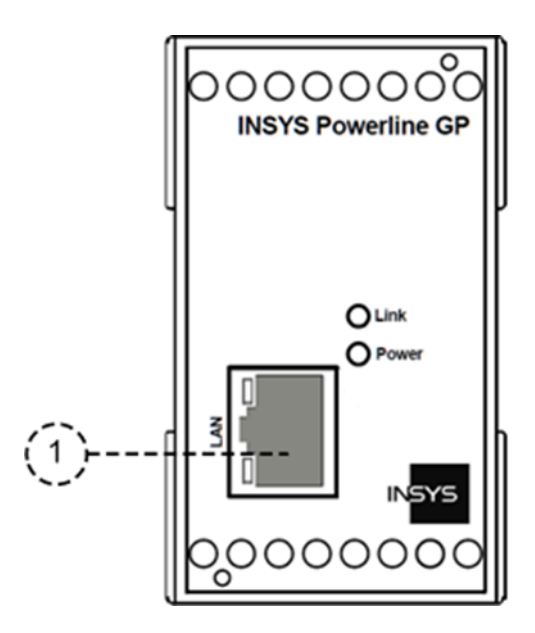

<span id="page-20-3"></span>Figure 2: Connections on the front panel of the device

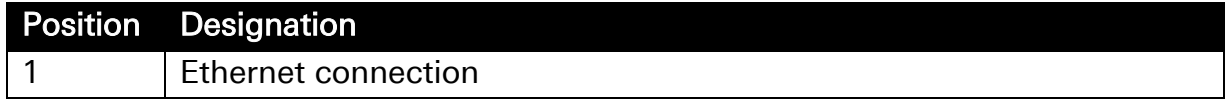

<span id="page-20-2"></span>Table 5: Connections on the front panel of the device

### <span id="page-21-0"></span>8.2 Terminal Connections on the Bottom

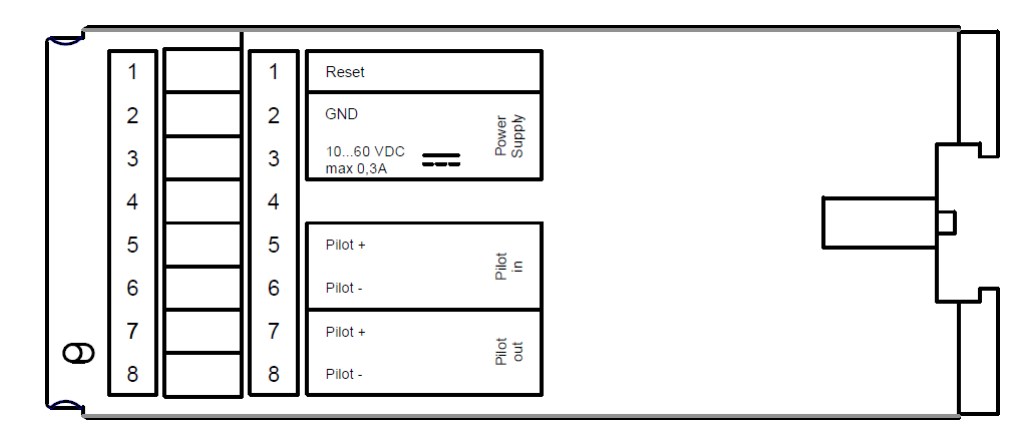

#### <span id="page-21-2"></span>Figure 3: Connections on the bottom of the device

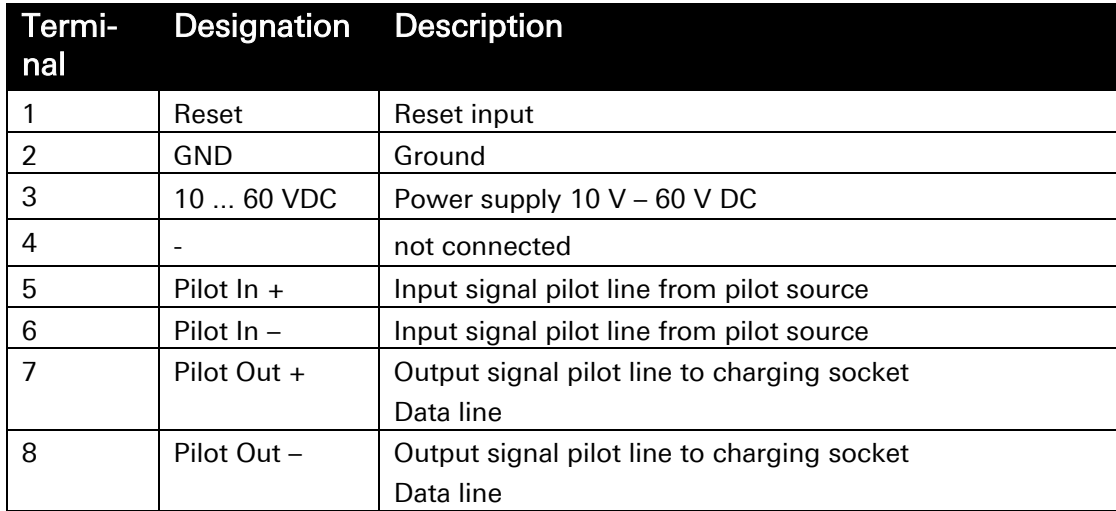

<span id="page-21-1"></span>Table 6: Connections on the bottom of the device

- $\bf{D}$  In order to minimise delays of the powerline signal, the connection between PE and the negative pilot line signal should be made at the charging socket, i.e. at the "Pilot Out" side. The two signals "Pilot In +" and "Pilot In –" should be connected directly to the pilot signal source without PE reference. See [Figure 4.](#page-22-0)
- The maximum length of the data line (Pilot Out) in data transmission applications depends highly on the line quality and cannot be specified therefore.

INSYS will support you with the evaluation of the line quality and verification of the feasibility of a certain application on request.

- When used as a data transmission device in a two-wire network, a PE line can also be used for one of the two data lines (Pilot Out).
- $\bf{D}$  If the data lines (Pilot Out) are routed together with voltages higher than SELV/PELV in a common cable, the respectively applicable regulations for insulating SELV/PELV circuits must be met.

 In order to reset the device, the Reset input must be connected to GND for at least 100 ms.

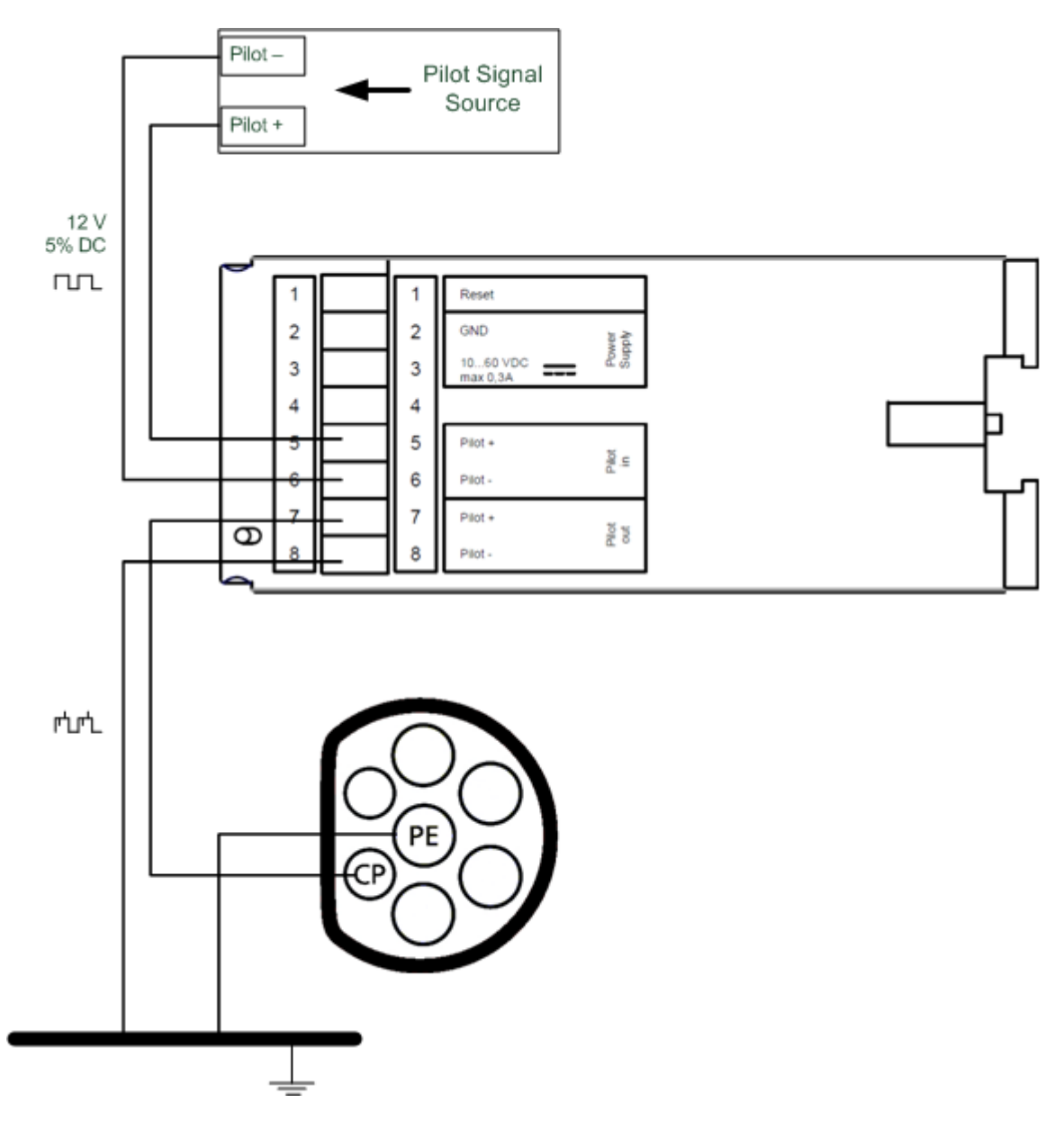

#### <span id="page-22-0"></span>Figure 4: Pilot signal connection – usage in a charging station

 The lines Pilot+ / Pilot- to the charging socket (CP/PE connections) should be routed close to each other and, if possible, twisted to ensure an optimum transmission of the Powerline signals to the charging socket.

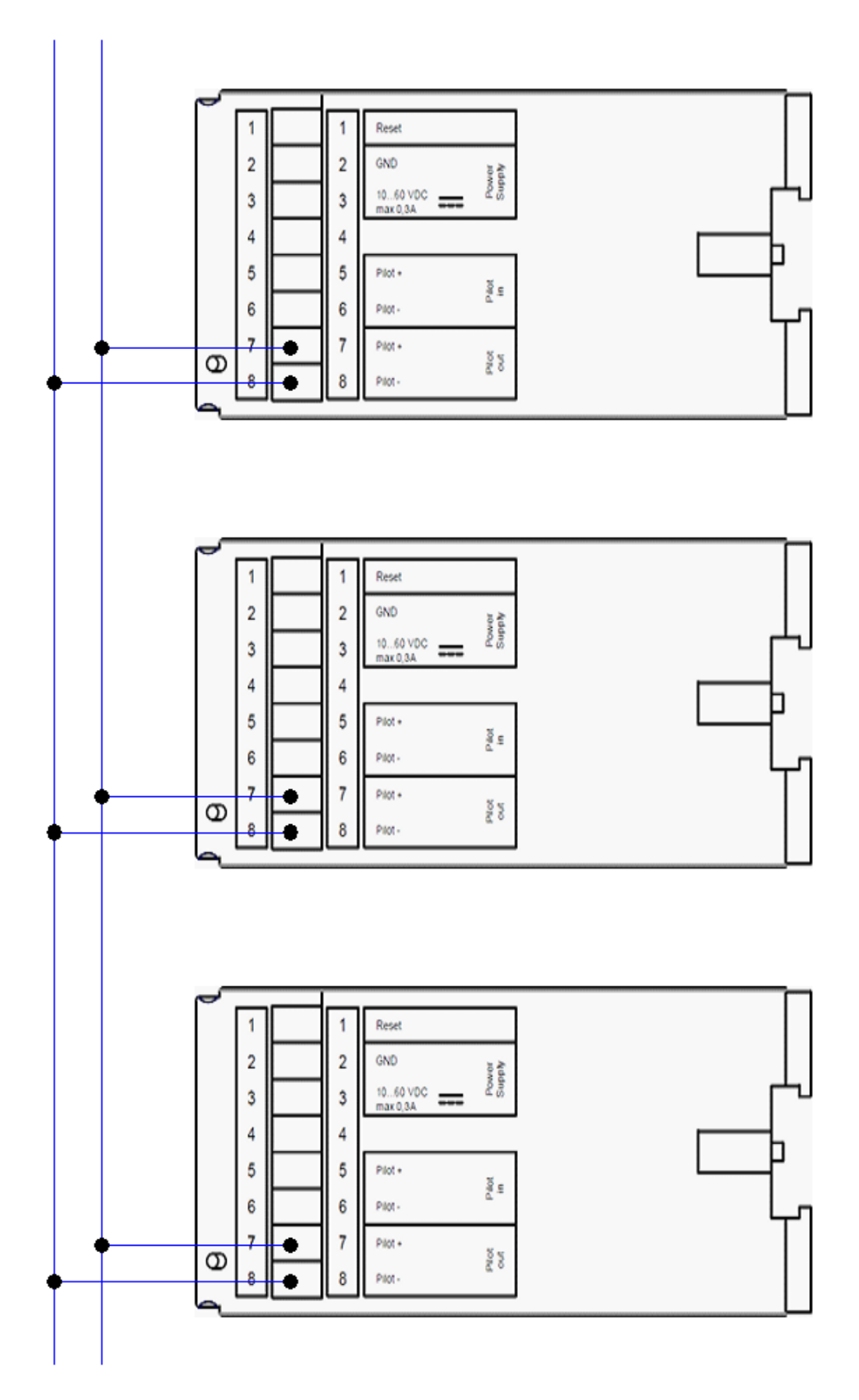

#### <span id="page-23-0"></span>Figure 5: Data line connection – usage as data transmission unit

 The data signal is insensitive against inverse polarity, i.e. a 1:1 assignment of Pilot+ and Pilot- across all devices is not necessary.

# <span id="page-24-0"></span>9 Assembly

This chapter describes how to mount the INSYS Powerline GP to a DIN rail, connect the power supply, connect the communication line and uninstall it again. Observe the instructions in the "Safety" section of this manual, in particular the "Safety Instructions for Electrical Installation" for that purpose unconditionally.

#### Warning!

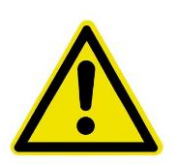

#### Moisture and liquids from the environment may seep into the interior of the INSYS Powerline GP!

#### Fire hazard and damage of the product.

The INSYS Powerline GP must not be used in wet or damp environments, or in the direct vicinity of water. Install the INSYS Powerline GP at a dry location, protected from water spray. Disconnect the power supply before you perform any work on a INSYS Powerline GP which may have been in contact with moisture.

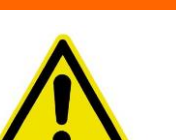

### Warning!

#### Short-cuts and damage due to improper installation!

#### Fire, breakdown and risk of injury.

The INSYS Powerline GP should be handled with special care like all electronic devices. Only a person, who is able to work on electrical installations and identify and avoid possible hazards independently, based on professional training, knowledge and experience as well as knowledge of the relevant standards and regulations is permitted to install the device according to the generally known engineering rules and the regulations, which are decisive for building telecommunication devices or terminal devices.

Caution!

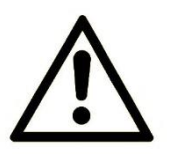

The device could be destroyed if the wrong power supply is used!

If the INSYS Powerline GP is operated with a power supply that supplies a voltage exceeding the permissible operating voltage of the INSYS Powerline GP, the device will be destroyed.

Make sure that you use the suitable power supply. Refer to the Technical Data section for the proper voltage range of the INSYS Powerline GP.

### Caution!

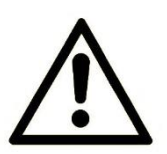

Destruction of the device due to transport damage and improper connection conditions!

If a INSYS Powerline GP with transport damage is used or improper connection conditions are present, the device will be destroyed.

Please check the device for visible transport damage as well as the connection conditions at the site against the requirements of the device before installation. The connection may only be performed using proper tools and must not be performed in energised condition.

### **Note**

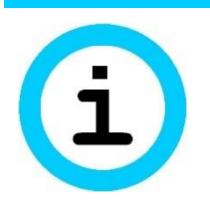

Radio interferences in short wave range!

The INSYS Powerline GP may interfere the reception of short wave radio in the direct close range.

The INSYS Powerline GP can cause radio interferences in the living quarters; in this case the operator can be requested to take appropriate measures.

#### Mounting the device to the DIN rail

How to mount the INSYS Powerline GP to a DIN rail:

**1. Position the device at the DIN rail as seen in the following diagram. There are two snap-in hooks at the upper and lower edge of the DIN rail groove of INSYS Powerline GP. Hook the upper one into place behind the upper edge of the DIN rail.**

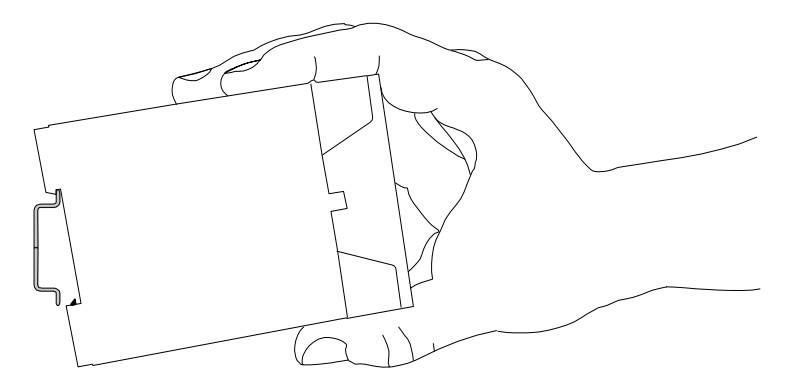

**2. Lift the INSYS Powerline GP perpendicular to the DIN rail until the two lower, flexible snap-in hooks engage in the DIN rail.**

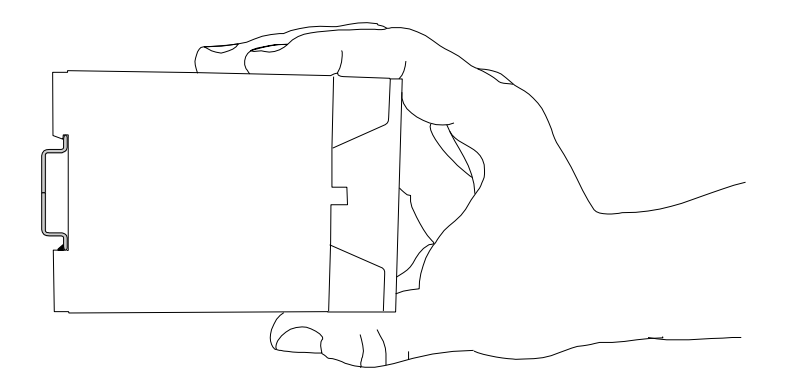

The INSYS Powerline GP is now readily mounted.

#### Connecting the power supply

- $\rightarrow$  The device has already been mounted to the DIN rail.
- $\rightarrow$  The power supply is connected and switched off.
- **1. Connect the ground lead of the power supply to the terminal "GND".**
- **2. Connect the plus pole of the power supply to the terminal for the power supply.**
	- The INSYS Powerline GP is connected to the power supply now.

#### Connecting the pilot line (when used in a charging station)

- The use of the pilot line for the modulation of the signal according to the standard ISO/IEC 15118-3 is described here.
- $\rightarrow$  The device has already been mounted to the DIN rail.
- $\rightarrow$  The power supply is connected and switched off.
- **1. Connect the pilot signal source with the terminals 5 ("Pilot In –") and 6 ("Pilot In +").**
- **2. Connect the charging socket with the terminals 7 ("Pilot Out –") and 8 ("Pilot Out +").**
	- "Pilot Out +" can be connected directly to the "CP" pin of the charging socket and "Pilot Out –" with the PE connection of the charging socket.
		- $\checkmark$  The INSYS Powerline GP is connected to the pilot line now.

#### Disconnecting the pilot line (when used in a charging station)

- $\rightarrow$  The device is mounted to the DIN rail.
- $\rightarrow$  The power supply is connected and switched off.
- **1. Disconnect the pilot signal source from the terminals 5 ("Pilot In –") and 6 ("Pilot In +").**
- **2. Disconnect the charging socket from the terminals 7 ("Pilot Out –") and 8 ("Pilot Out +").**

The INSYS Powerline GP is now disconnected from the pilot line.

#### Connect data line (when used as data transmission device)

- The use of the pilot line for the modulation of the signal to a tw-wire line is described here.
- $\rightarrow$  The device has already been mounted to the DIN rail.
- $\rightarrow$  The power supply is connected and switched off.
- **1. Connect the data line to the terminals 7 ("Pilot Out –") and 8 ("Pilot Out +").**
- $(i)$  If the availability of conductors is limited, it is possible to use a PE line for one of the two data lines.
	- $\checkmark$  The INSYS Powerline GP is connected to the data line now.

#### Disconnect data line (when used as data transmission device)

- $\rightarrow$  The device is mounted to the DIN rail.
- $\rightarrow$  The power supply is connected and switched off.
- **1. Disconnect the data line from the terminals 7 ("Pilot Out –") and 8 ("Pilot Out +").**

 $\checkmark$  The INSYS Powerline GP is disconnected from the data line now.

#### Disconnecting the power supply

- $\rightarrow$  The device is mounted to the DIN rail.
- $\rightarrow$  The power supply is connected and switched off.
- **1. Disconnect the ground lead of the power supply from the terminal "GND".**
- **2. Disconnect the plus pole of the power supply from the terminal for the power supply.**

 $\checkmark$  The INSYS Powerline GP is disconnected from the power supply.

#### Uninstalling the device from the DIN rail

How to uninstall the INSYS Powerline GP from a DIN rail in a switch cabinet:

- $\rightarrow$  You will need a flat-blade screwdriver with a 4.5 mm blade.
- $\rightarrow$  The power supply of the switch cabinet is switched off and secured against being switched on accidentally.
- All cables at the INSYS Powerline GP are disconnected.
- **1. Insert the Philips screwdriver into the groove in the bottom of the INSYS Powerline GP as shown in the following figure.**

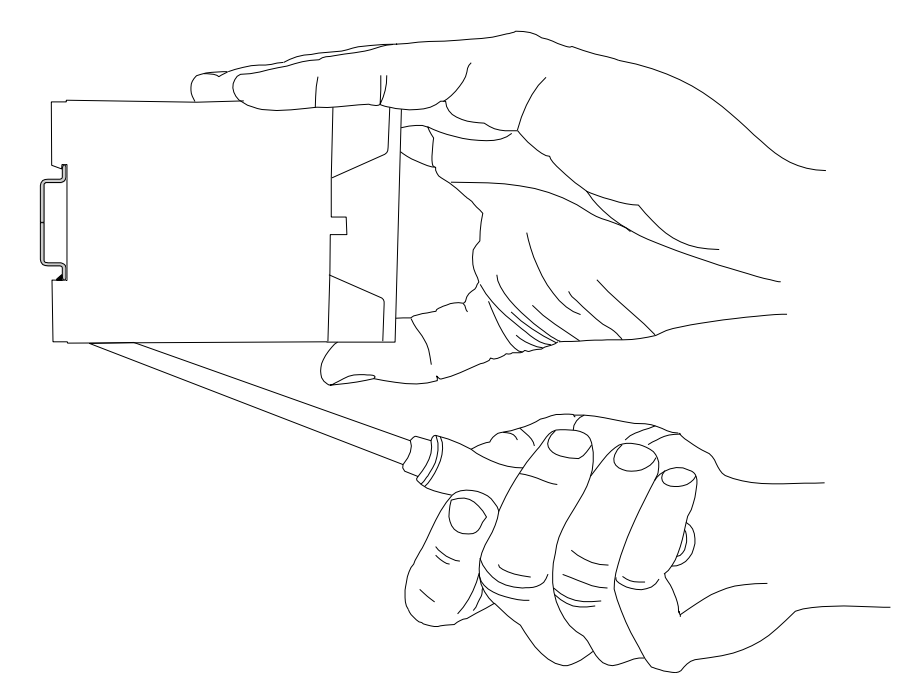

**2. Turn the Philips screwdriver into the direction of the INSYS Powerline GP as shown in the following figure.** 

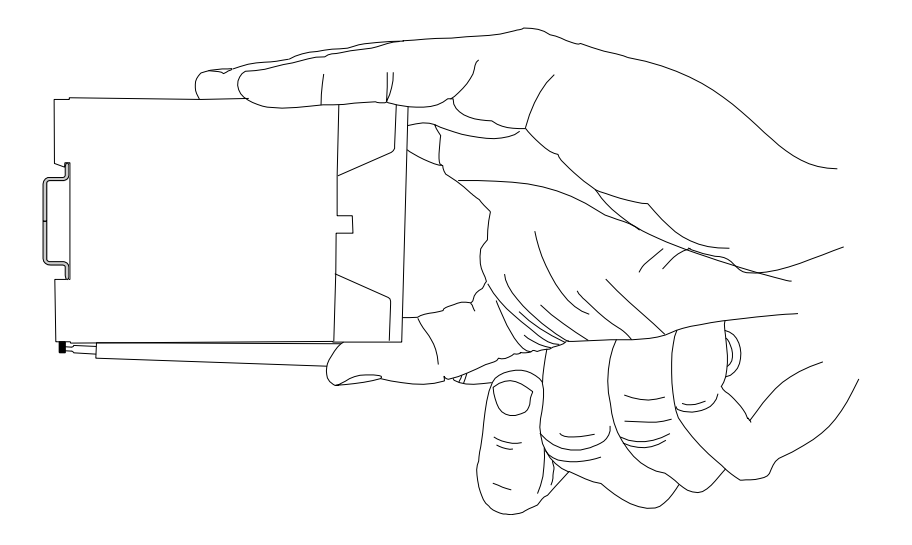

 $\checkmark$  The plastic spring of the snap-in hook is stretched.

- **3. While you hold the plastic spring apart with the lower snap-in hooks, pull the INSYS Powerline GP away from the DIN rail.**
- **4. Un-hook the INSYS Powerline GP and take it off perpendicularly to the DIN rail.**

 $\checkmark$  The INSYS Powerline GP is now removed from the DIN rail.

# <span id="page-31-0"></span>10 Operation

The operation of the INSYS Powerline GP depends on whether it is used in an E-Mobility application for the communication between vehicle and higher-level control (INSYS Powerline GP with SLAC functionality) or the data transmission in a two-wire network (INSYS Powerline GP without SLAC functionality).

## <span id="page-31-1"></span>10.1 E-Mobility application

An INSYS Powerline GP with SLAC functionality is necessary for this operating mode.

Here, the INSYS Powerline GP provides for the communication between charging station (EVSE) and electric vehicle (PEV) via the Powerline standard HomePlug GreenPHY™ 1.1 as per ISO/IEC 15118. The data traffic between the higher-level control (Higher Level Entity (HLE) or Host Application) and the electric vehicle (PEV)will be modulated to the pilot line of the charging cable as per ISO/IEC 15118- 3 with this.

The device does not have to be configured for this. A higher-level control (HLE) is to be developed such that it assumes the association between PEV and EVSE via the SLAC protocol as per ISO/IEC15118-3. Upon successful association, PEV and EVSE will establish an AVLN (AV Logical Network). The modem INSYS Powerline GP (SLAC) implements the SLAC protocol as per ISO/IEC15118-3 for the charging station side (EVSE).

The INSYS Powerline GP is able to accept commands via the Ethernet interface. Outgoing messages are also sent via the Ethernet interface.

The easiest case for a successful procedure of the SLAC protocol would be as follows:

- 1. The modem is in delivery condition and connected to a control pilot signal.
- 2. A PEV is also connected to the control pilot signal and sends SLAC parameter -requests.
- 3. Send command HC\_LISTEN\_FOR\_SLAC\_ASSN.IND from the PC to the modem.

If the SLAC protocol has been executed successfully, this will be indicated by the activation of the Link LED at the front.

An example for the association from a PC is described in this Configuration Guide (https://docs.insys-icom.de/pages/en\_pl\_config\_slac.html). The necessary commands will be sent from a PC to the PEV and its responses can be observed in a network analysis tool (such as Wireshark).

### <span id="page-32-0"></span>10.2 Data transmission in a two-line network

An INSYS Powerline GP without SLAC functionality is necessary for this operating mode.

Several INSYS Powerline GP form a common network in a two-line network and the devices connected to the Ethernet socket of the INSYS Powerline GP communicate with each other as if they would be connected to a common switch. All INSYS Powerline GP must be configured with the same network management key (NMK) for this.

It is also possible to operate several INSYS Powerline GP networks on one two-wire line. Then, the devices in each network must have the same NMK to form a common network. Networks with different keys on the same line cannot communicate with each other, but be operated side by side.

An INSYS Powerline GP can also be integrated in an existing HomePlug GP or HomePlug AV network.

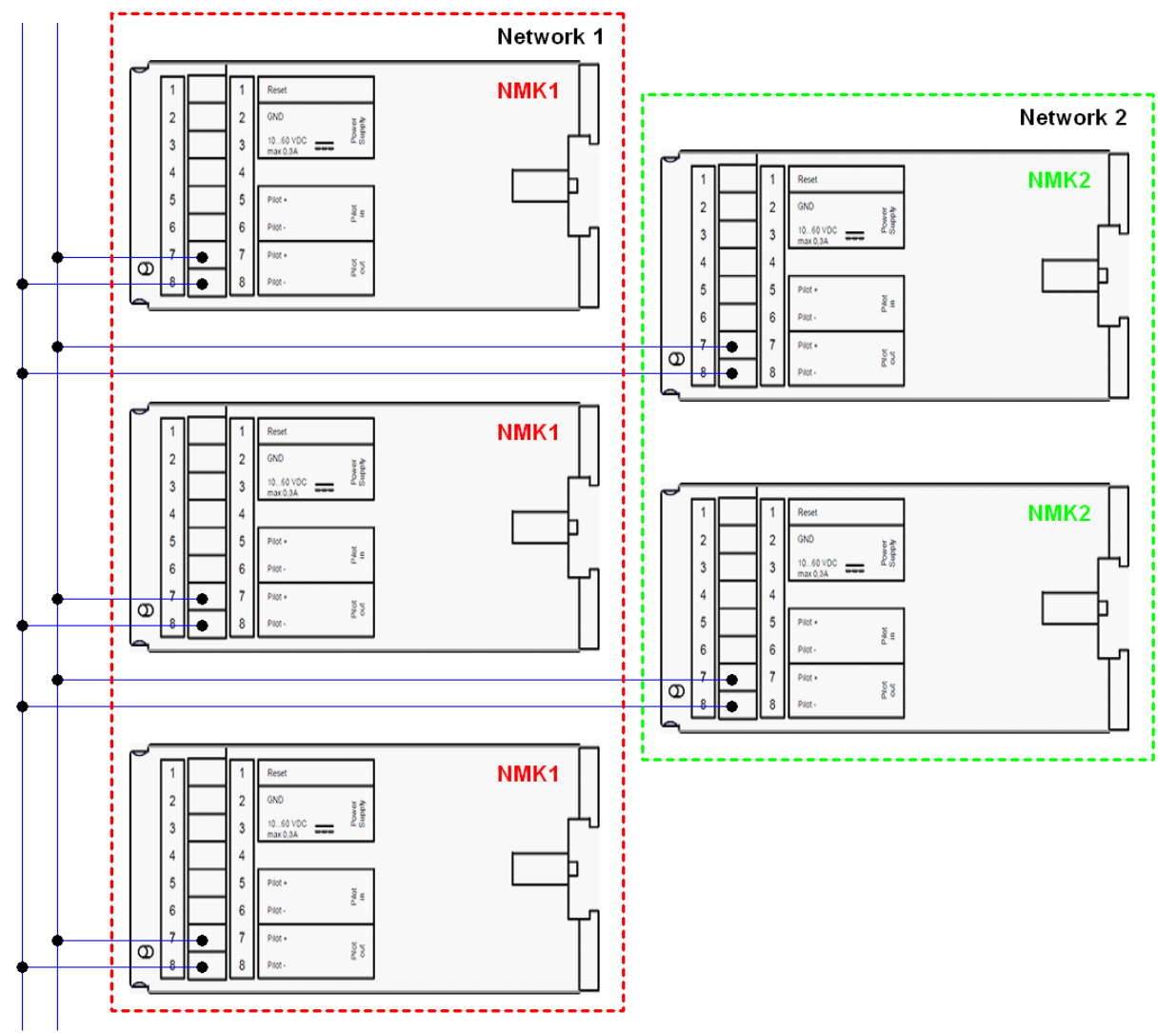

<span id="page-32-1"></span>Figure 6: Usage in a two-line network

No configuration is necessary except setting the common network management key (NMK). This process is described in a Configuration Guide (https://docs.insysicom.de/pages/en\_pl\_config\_modem.html).

# <span id="page-33-0"></span>11 Maintenance, Troubleshooting and Repair

### <span id="page-33-1"></span>11.1 Maintenance

The product is maintenance-free and does not require special regular maintenance.

## <span id="page-33-2"></span>11.2 Troubleshooting

If a failure occurs during the operation of the product, you will find troubleshooting tips on our support page (https://www.insys-icom.com/en/help/). If you need further support, please contact your sales partner or INSYS icom support. You can contact our support department via e-mail under support@insys-icom.de.

## <span id="page-33-3"></span>11.3 Repair

Information for proceeding in case of repair or complaints are available on our support page (https://www.insys-icom.com/en/help/).

Before dispatching the device:

- Remove any inserted SIM cards.
- Backup the configuration on the device and any other stored data if required.
- Backup any applications running on the device.

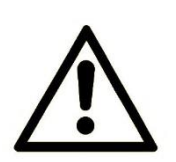

### Caution!

Short circuits and damage due to improper repairs and modifications as well as opening of products.

### Fire hazard and damage of the product.

It is not permitted to open the product for repair or modification.

# <span id="page-34-0"></span>12 Waste Disposal

### <span id="page-34-1"></span>12.1 Repurchasing of Legacy Systems

According to the new WEEE guidelines, the repurchasing and recycling of legacy systems for our clients is regulated as follows:

Please send those legacy systems to the following address, carriage prepaid:

Frankenberg-Metalle Gaertnersleite 8 D-96450 Coburg Germany

This regulation applies to all devices which were delivered after August 13, 2005.

 Please consider possible stored passwords or security certificates before disposing the device. It is recommended to block possible existing access rights for the device (e.g. on your VPN server) and reset the device to default settings (if possible), before passing it on or disposing it.

# <span id="page-35-0"></span>13 Declaration of Conformity

Hereby, INSYS Microelectronics GmbH declares that herein described communication device types are in compliance with Directives 2014/30/EU and 2011/65/EU. The full text of the EC Declaration of Conformity is available under the following Internet address:

www.insys-icom.com/manual

# <span id="page-36-0"></span>14 Licenses

The source code of the firmware of this device is covered by various licenses.

### **FreeRTOS**

The FreeRTOS.org source code is licensed by the modified GNU General Public License (GPL) text provided below. The FreeRTOS download also includes demo application source code, some of which is provided by third parties AND IS LICENSED SEPARATELY FROM FREERTOS.ORG.

For the avoidance of any doubt refer to the comment included at the top of each source and header file for license and copyright information.

This is a list of files for which Real Time Engineers Ltd are not the copyright owner and are NOT COVERED BY THE GPL.

- 1) Various header files provided by silicon manufacturers and tool vendors that define processor specific memory addresses and utility macros. Permission has been granted by the various copyright holders for these files to be included in the FreeRTOS download. Users must ensure license conditions are adhered to for any use other than compilation of the FreeRTOS demo applications.
- 2) The uIP TCP/IP stack the copyright of which is held by Adam Dunkels. Users must ensure the open source license conditions stated at the top of each uIP source file is understood and adhered to.
- 3) The lwIP TCP/IP stack the copyright of which is held by the Swedish Institute of Computer Science. Users must ensure the open source license conditions stated at the top of each lwIP source file is understood and adhered to.
- 4) Various peripheral driver source files and binaries provided by silicon manufacturers and tool vendors. Permission has been granted by the various copyright holders for these files to be included in the FreeRTOS download. Users must ensure license conditions are adhered to for any use other than compilation of the FreeRTOS demo applications.
- 5) The files contained within FreeRTOS\Demo\WizNET\_DEMO\_TERN\_186\tern\_code, which are slightly modified versions of code provided by and copyright to Tern Inc.
- Errors and omissions should be reported to Richard Barry, contact details for whom can be obtained from http://www.FreeRTOS.org.

The GPL license text follows.

A special exception to the GPL is included to allow you to distribute a combined work that includes FreeRTOS without being obliged to provide the source code for any proprietary components. See the licensing section of http://www.FreeRTOS.org for full details. The exception text is also included at the bottom of this file.

### GNU GENERAL PUBLIC LICENSE TERMS AND CONDITIONS FOR COPYING, DISTRIBUTION AND MODIFICATION

0. This License applies to any program or other work which contains a notice placed by the copyright holder saying it may be distributed under the terms of this General Public License. The "Program", below, refers to any such program or work, and a "work based on the Program" means either the Program or any derivative work under copyright law: that is to say, a work containing the Program or a portion of it, either verbatim or with modifications and/or translated into another language. (Hereinafter, translation is included without limitation in the term "modification".) Each licensee is addressed as "you".

Activities other than copying, distribution and modification are not covered by this License; they are outside its scope. The act of running the Program is not restricted, and the output from the Program is covered only if its contents constitute a work based on the Program (independent of having been made by running the Program). Whether that is true depends on what the Program does.

1. You may copy and distribute verbatim copies of the Program's source code as you receive it, in any medium, provided that you conspicuously and appropriately publish on each copy an appropriate copyright notice and disclaimer of warranty; keep intact all the notices that refer to this License and to the absence of any warranty; and give any other recipients of the Program a copy of this License along with the Program.

You may charge a fee for the physical act of transferring a copy, and you may at your option offer warranty protection in exchange for a fee.

- 2. You may modify your copy or copies of the Program or any portion of it, thus forming a work based on the Program, and copy and distribute such modifications or work under the terms of Section 1 above, provided that you also meet all of these conditions:
	- a) You must cause the modified files to carry prominent notices stating that you changed the files and the date of any change.
	- b) You must cause any work that you distribute or publish, that in whole or in part contains or is derived from the Program or any part thereof, to be licensed as a whole at no charge to all third parties under the terms of this License.
	- c) If the modified program normally reads commands interactively when run, you must cause it, when started running for such interactive use in the most ordinary way, to print or display an announcement including an appropriate copyright notice and a notice that there is no warranty (or else, saying that you provide a warranty) and that users may redistribute the program under these conditions, and telling the user how to view a copy of this License. (Exception: if the Program itself is interactive but does not normally print

such an announcement, your work based on the Program is not required to print an announcement.)

These requirements apply to the modified work as a whole. If identifiable sections of that work are not derived from the Program, and can be reasonably considered independent and separate works in themselves, then this License, and its terms, do not apply to those sections when you distribute them as separate works. But when you distribute the same sections as part of a whole which is a work based on the Program, the distribution of the whole must be on the terms of this License, whose permissions for other licensees extend to the entire whole, and thus to each and every part regardless of who wrote it.

Thus, it is not the intent of this section to claim rights or contest your rights to work written entirely by you; rather, the intent is to exercise the right to control the distribution of derivative or collective works based on the Program.

In addition, mere aggregation of another work not based on the Program with the Program (or with a work based on the Program) on a volume of a storage or distribution medium does not bring the other work under the scope of this License.

- 3. You may copy and distribute the Program (or a work based on it, under Section 2) in object code or executable form under the terms of Sections 1 and 2 above provided that you also do one of the following:
	- a) Accompany it with the complete corresponding machine-readable source code, which must be distributed under the terms of Sections 1 and 2 above on a medium customarily used for software interchange; or,
	- b) Accompany it with a written offer, valid for at least three years, to give any third party, for a charge no more than your cost of physically performing source distribution, a complete machine-readable copy of the corresponding source code, to be distributed under the terms of Sections 1 and 2 above on a medium customarily used for software interchange; or,
	- c) Accompany it with the information you received as to the offer to distribute corresponding source code. (This alternative is allowed only for noncommercial distribution and only if you received the program in object code or executable form with such an offer, in accord with Subsection b above.)

The source code for a work means the preferred form of the work for making modifications to it. For an executable work, complete source code means all the source code for all modules it contains, plus any associated interface definition files, plus the scripts used to control compilation and installation of the executable. However, as a special exception, the source code distributed need not include anything that is normally distributed (in either source or binary form) with the major components (compiler, kernel, and so on) of the operating system on

which the executable runs, unless that component itself accompanies the executable.

If distribution of executable or object code is made by offering access to copy from a designated place, then offering equivalent access to copy the source code from the same place counts as distribution of the source code, even though third parties are not compelled to copy the source along with the object code.

- 4. You may not copy, modify, sublicense, or distribute the Program except as expressly provided under this License. Any attempt otherwise to copy, modify, sublicense or distribute the Program is void, and will automatically terminate your rights under this License. However, parties who have received copies, or rights, from you under this License will not have their licenses terminated so long as such parties remain in full compliance.
- 5. You are not required to accept this License, since you have not signed it. However, nothing else grants you permission to modify or distribute the Program or its derivative works. These actions are prohibited by law if you do not accept this License. Therefore, by modifying or distributing the Program (or any work based on the Program), you indicate your acceptance of this License to do so, and all its terms and conditions for copying, distributing or modifying the Program or works based on it.
- 6. Each time you redistribute the Program (or any work based on the Program), the recipient automatically receives a license from the original licensor to copy, distribute or modify the Program subject to these terms and conditions. You may not impose any further restrictions on the recipients' exercise of the rights granted herein. You are not responsible for enforcing compliance by third parties to this License.
- 7. If, as a consequence of a court judgment or allegation of patent infringement or for any other reason (not limited to patent issues), conditions are imposed on you (whether by court order, agreement or otherwise) that contradict the conditions of this License, they do not excuse you from the conditions of this License. If you cannot distribute so as to satisfy simultaneously your obligations under this License and any other pertinent obligations, then as a consequence you may not distribute the Program at all. For example, if a patent license would not permit royalty-free redistribution of the Program by all those who receive copies directly or indirectly through you, then the only way you could satisfy both it and this License would be to refrain entirely from distribution of the Program.

If any portion of this section is held invalid or unenforceable under any particular circumstance, the balance of the section is intended to apply and the section as a whole is intended to apply in other circumstances.

It is not the purpose of this section to induce you to infringe any patents or other property right claims or to contest validity of any such claims; this section has the sole purpose of protecting the integrity of the free software distribution system, which is implemented by public license practices. Many people have made generous contributions to the wide range of software distributed through that system in reliance on consistent application of that system; it is up to the author/donor to decide if he or she is willing to distribute software through any other system and a licensee cannot impose that choice.

This section is intended to make thoroughly clear what is believed to be a consequence of the rest of this License.

- 8. If the distribution and/or use of the Program is restricted in certain countries either by patents or by copyrighted interfaces, the original copyright holder who places the Program under this License may add an explicit geographical distribution limitation excluding those countries, so that distribution is permitted only in or among countries not thus excluded. In such case, this License incorporates the limitation as if written in the body of this License.
- 9. The Free Software Foundation may publish revised and/or new versions of the General Public License from time to time. Such new versions will be similar in spirit to the present version, but may differ in detail to address new problems or concerns.

Each version is given a distinguishing version number. If the Program specifies a version number of this License which applies to it and "any later version", you have the option of following the terms and conditions either of that version or of any later version published by the Free Software Foundation. If the Program does not specify a version number of this License, you may choose any version ever published by the Free Software Foundation.

10.If you wish to incorporate parts of the Program into other free programs whose distribution conditions are different, write to the author to ask for permission. For software which is copyrighted by the Free Software Foundation, write to the Free Software Foundation; we sometimes make exceptions for this. Our decision will be guided by the two goals of preserving the free status of all derivatives of our free software and of promoting the sharing and reuse of software generally.

#### NO WARRANTY

- 11.BECAUSE THE PROGRAM IS LICENSED FREE OF CHARGE, THERE IS NO WARRANTY FOR THE PROGRAM, TO THE EXTENT PERMITTED BY APPLICA-BLE LAW. EXCEPT WHEN OTHERWISE STATED IN WRITING THE COPYRIGHT HOLDERS AND/OR OTHER PARTIES PROVIDE THE PROGRAM "AS IS" WITH-OUT WARRANTY OF ANY KIND, EITHER EXPRESSED OR IMPLIED, INCLUD-ING, BUT NOT LIMITED TO, THE IMPLIED WARRANTIES OF MERCHANTABIL-ITY AND FITNESS FOR A PARTICULAR PURPOSE. THE ENTIRE RISK AS TO THE QUALITY AND PERFORMANCE OF THE PROGRAM IS WITH YOU. SHOULD THE PROGRAM PROVE DEFECTIVE, YOU ASSUME THE COST OF ALL NECESSARY SERVICING, REPAIR OR CORRECTION.
- 12.IN NO EVENT UNLESS REQUIRED BY APPLICABLE LAW OR AGREED TO IN WRITING WILL ANY COPYRIGHT HOLDER, OR ANY OTHER PARTY WHO MAY MODIFY AND/OR REDISTRIBUTE THE PROGRAM AS PERMITTED ABOVE, BE LIABLE TO YOU FOR DAMAGES, INCLUDING ANY GENERAL, SPECIAL, INCI-DENTAL OR CONSEQUENTIAL DAMAGES ARISING OUT OF THE USE OR INA-BILITY TO USE THE PROGRAM (INCLUDING BUT NOT LIMITED TO LOSS OF DATA OR DATA BEING RENDERED INACCURATE OR LOSSES SUSTAINED BY YOU OR THIRD PARTIES OR A FAILURE OF THE PROGRAM TO OPERATE WITH ANY OTHER PROGRAMS), EVEN IF SUCH HOLDER OR OTHER PARTY HAS BEEN ADVISED OF THE POSSIBILITY OF SUCH DAMAGES.

END OF TERMS AND CONDITIONS

How to Apply These Terms to Your New Programs

If you develop a new program, and you want it to be of the greatest possible use to the public, the best way to achieve this is to make it free software which everyone can redistribute and change under these terms.

To do so, attach the following notices to the program. It is safest to attach them to the start of each source file to most effectively convey the exclusion of warranty; and each file should have at least the "copyright" line and a pointer to where the full notice is found.

one line to give the program's name and an idea of what it does. Copyright (C) yyyy name of author

This program is free software; you can redistribute it and/or modify it under the terms of the GNU General Public License as published by the Free Software Foundation; either version 2 of the License, or (at your option) any later version.

This program is distributed in the hope that it will be useful, but WITHOUT ANY WARRANTY; without even the implied warranty of MERCHANTABILITY or FITNESS FOR A PARTICULAR PURPOSE. See the GNU General Public License for more details.

You should have received a copy of the GNU General Public License along with this program; if not, write to the Free Software Foundation, Inc., 51 Franklin Street, Fifth Floor, Boston, MA 02110-1301, USA.

Also add information on how to contact you by electronic and paper mail.

If the program is interactive, make it output a short notice like this when it starts in an interactive mode:

Gnomovision version 69, Copyright (C) year name of author Gnomovision comes with ABSOLUTELY NO WARRANTY; for details type `show w'. This is free software, and you are welcome to redistribute it under certain conditions; type `show c' for details.

The hypothetical commands show w' and show c' should show the appropriate parts of the General Public License. Of course, the commands you use may be called something other than  $\text{show } w$  and  $\text{show } c'$ ; they could even be mouseclicks or menu items--whatever suits your program.

You should also get your employer (if you work as a programmer) or your school, if any, to sign a "copyright disclaimer" for the program, if necessary. Here is a sample; alter the names:

Yoyodyne, Inc., hereby disclaims all copyright interest in the program `Gnomovision' (which makes passes at compilers) written by James Hacker.

signature of Ty Coon, 1 April 1989 Ty Coon, President of Vice

This General Public License does not permit incorporating your program into proprietary programs. If your program is a subroutine library, you may consider it more useful to permit linking proprietary applications with the library. If this is what you want to do, use the GNU Lesser General Public License instead of this License

The FreeRTOS GPL Exception Text:

Any FreeRTOS source code, whether modified or in it's original release form, or whether in whole or in part, can only be distributed by you under the terms of the GNU General Public License plus this exception. An independent module is a module which is not derived from or based on FreeRTOS.

Clause 1:

Linking FreeRTOS statically or dynamically with other modules is making a combined work based on FreeRTOS. Thus, the terms and conditions of the GNU General Public License cover the whole combination.

As a special exception, the copyright holder of FreeRTOS gives you permission to link FreeRTOS with independent modules that communicate with FreeRTOS solely through the FreeRTOS API interface, regardless of the license terms of these independent modules, and to copy and distribute the resulting combined work under terms of your choice, provided that

- Every copy of the combined work is accompanied by a written statement that details to the recipient the version of FreeRTOS used and an offer by yourself to provide the FreeRTOS source code (including any modifications you may have made) should the recipient request it.
- The combined work is not itself an RTOS, scheduler, kernel or related product.
- The independent modules add significant and primary functionality to FreeRTOS and do not merely extend the existing functionality already present in FreeRTOS.

#### Clause 2:

FreeRTOS may not be used for any competitive or comparative purpose, including the publication of any form of run time or compile time metric, without the express permission of Real Time Engineers Ltd. (this is the norm within the industry and is intended to ensure information accuracy).

#### **Swedish Institute of Computer Science**

```
/*
* Copyright (c) 2001, Swedish Institute of Computer Science.
* All rights reserved.
*
* Redistribution and use in source and binary forms, with or without
* modification, are permitted provided that the following conditions
* are met:
* 1. Redistributions of source code must retain the above copyright
* notice, this list of conditions and the following disclaimer.
* 2. Redistributions in binary form must reproduce the above copyright
* notice, this list of conditions and the following disclaimer in the
* documentation and/or other materials provided with the distribution.
* 3. Neither the name of the Institute nor the names of its contributors
* may be used to endorse or promote products derived from this software
* without specific prior written permission.
*
* THIS SOFTWARE IS PROVIDED BY THE INSTITUTE AND CONTRIBUTORS ``AS IS'' AND
* ANY EXPRESS OR IMPLIED WARRANTIES, INCLUDING, BUT NOT LIMITED TO, THE
* IMPLIED WARRANTIES OF MERCHANTABILITY AND FITNESS FOR A PARTICULAR PURPOSE
* ARE DISCLAIMED. IN NO EVENT SHALL THE INSTITUTE OR CONTRIBUTORS BE LIABLE
* FOR ANY DIRECT, INDIRECT, INCIDENTAL, SPECIAL, EXEMPLARY, OR CONSEQUENTIAL
* DAMAGES (INCLUDING, BUT NOT LIMITED TO, PROCUREMENT OF SUBSTITUTE GOODS
* OR SERVICES; LOSS OF USE, DATA, OR PROFITS; OR BUSINESS INTERRUPTION)
* HOWEVER CAUSED AND ON ANY THEORY OF LIABILITY, WHETHER IN CONTRACT, STRICT
* LIABILITY, OR TORT (INCLUDING NEGLIGENCE OR OTHERWISE) ARISING IN ANY WAY
* OUT OF THE USE OF THIS SOFTWARE, EVEN IF ADVISED OF THE POSSIBILITY OF
* SUCH DAMAGE.
*
* This file is part of the lwIP TCP/IP stack.
*
* Author: Adam Dunkels <adam@sics.se>
*
*/
```
#### **Adam Dunkels**

```
/*
* Copyright (c) 2001-2003, Adam Dunkels.
* All rights reserved.
*
* Redistribution and use in source and binary forms, with or without
* modification, are permitted provided that the following conditions
* are met:
* 1. Redistributions of source code must retain the above copyright
* notice, this list of conditions and the following disclaimer.
* 2. Redistributions in binary form must reproduce the above copyright
* notice, this list of conditions and the following disclaimer in the
* documentation and/or other materials provided with the distribution.
* 3. The name of the author may not be used to endorse or promote
* products derived from this software without specific prior
* written permission.
*
* THIS SOFTWARE IS PROVIDED BY THE AUTHOR ``AS IS'' AND ANY EXPRESS
* OR IMPLIED WARRANTIES, INCLUDING, BUT NOT LIMITED TO, THE IMPLIED
* WARRANTIES OF MERCHANTABILITY AND FITNESS FOR A PARTICULAR PURPOSE
* ARE DISCLAIMED. IN NO EVENT SHALL THE AUTHOR BE LIABLE FOR ANY
* DIRECT, INDIRECT, INCIDENTAL, SPECIAL, EXEMPLARY, OR CONSEQUENTIAL
* DAMAGES (INCLUDING, BUT NOT LIMITED TO, PROCUREMENT OF SUBSTITUTE
* GOODS OR SERVICES; LOSS OF USE, DATA, OR PROFITS; OR BUSINESS
* INTERRUPTION) HOWEVER CAUSED AND ON ANY THEORY OF LIABILITY,
* WHETHER IN CONTRACT, STRICT LIABILITY, OR TORT (INCLUDING
* NEGLIGENCE OR OTHERWISE) ARISING IN ANY WAY OUT OF THE USE OF THIS
* SOFTWARE, EVEN IF ADVISED OF THE POSSIBILITY OF SUCH DAMAGE.
*
* This file is part of the uIP TCP/IP stack.
*
*/
```
**devolo AG** /\* \* Copyright (c) 2012, devolo AG, Aachen, Germany. \* All rights reserved. \* \* This Software is part of the devolo GreenPHY-SDK. \* \* Usage in source form and redistribution in binary form, with or without \* modification, are permitted provided that the following conditions \* are met: \* 1. Usage in source form is subject to a current end user license agreement \* with the devolo AG. \* 2. Neither the name of the devolo AG nor the names of its contributors \* may be used to endorse or promote products derived from this software \* without specific prior written permission. \* 3. Redistribution in binary form is limited to the usage on the GreenPHY \* module of the devolo AG. \* 4. Redistribution in binary form must reproduce the above copyright \* notice, this list of conditions and the following disclaimer in the \* documentation and/or other materials provided with the distribution. \* \* THIS SOFTWARE IS PROVIDED BY THE COPYRIGHT HOLDERS AND CONTRIBUTORS "AS IS" \* AND ANY EXPRESS OR IMPLIED WARRANTIES, INCLUDING, BUT NOT LIMITED TO, THE \* IMPLIED WARRANTIES OF MERCHANTABILITY AND FITNESS FOR A PARTICULAR PURPOSE \* ARE DISCLAIMED. IN NO EVENT SHALL THE COPYRIGHT HOLDER OR CONTRIBUTORS BE \* LIABLE FOR ANY DIRECT, INDIRECT, INCIDENTAL, SPECIAL, EXEMPLARY, OR \* CONSEQUENTIAL DAMAGES (INCLUDING, BUT NOT LIMITED TO, PROCUREMENT OF \* SUBSTITUTE GOODS OR SERVICES; LOSS OF USE, DATA, OR PROFITS; OR BUSINESS \* INTERRUPTION) HOWEVER CAUSED AND ON ANY THEORY OF LIABILITY, WHETHER IN \* CONTRACT, STRICT LIABILITY, OR TORT (INCLUDING NEGLIGENCE OR OTHERWISE) \* ARISING IN ANY WAY OUT OF THE USE OF THIS SOFTWARE, EVEN IF ADVISED OF THE \* POSSIBILITY OF SUCH DAMAGE.

\*/

#### **dLAN® SDK Terms of Use**

The software included in this package forms the dLAN® SDK.

Copyright (c) 2013, devolo AG, Aachen, Germany. All rights reserved.

Usage of the dLAN® SDK and redistribution in binary form are permitted provided that the following conditions are met:

- 1. Usage is subject to a current end user license agreement with the devolo AG.
- 2. Neither the name of the devolo AG nor the names of its contributors may be used to endorse or promote products derived from this software without specific prior written permission.
- 3. Redistribution is limited to binary form and exclusive usage related to devolo dLAN® devices.
- 4. Redistribution in binary form must reproduce the above copyright notice and the following disclaimer in the documentation and/or other materials provided with the distribution.

#### DISLAIMER:

THIS SOFTWARE IS PROVIDED BY THE COPYRIGHT HOLDERS AND CONTRIBU-TORS "AS IS" AND ANY EXPRESS OR IMPLIED WARRANTIES, INCLUDING, BUT NOT LIMITED TO, THE IMPLIED WARRANTIES OF MERCHANTABILITY AND FIT-NESS FOR A PARTICULAR PURPOSE ARE DISCLAIMED. IN NO EVENT SHALL THE COPYRIGHT HOLDER OR CONTRIBUTORS BE LIABLE FOR ANY DIRECT, IN-DIRECT, INCIDENTAL, SPECIAL, EXEMPLARY, OR CONSEQUENTIAL DAMAGES (INCLUDING, BUT NOT LIMITED TO, PROCUREMENT OF SUBSTITUTE GOODS OR SERVICES; LOSS OF USE, DATA, OR PROFITS; OR BUSINESS INTERRUPTION) HOWEVER CAUSED AND ON ANY THEORY OF LIABILITY, WHETHER IN CON-TRACT, STRICT LIABILITY, OR TORT (INCLUDING NEGLIGENCE OR OTHERWISE) ARISING IN ANY WAY OUT OF THE USE OF THIS SOFTWARE, EVEN IF ADVISED OF THE POSSIBILITY OF SUCH DAMAGE.

Copyright (c) 1999 - 2005 NetGroup, Politecnico di Torino (Italy). Copyright (c) 2005 - 2010 CACE Technologies, Davis (California). All rights reserved.

Redistribution and use in source and binary forms, with or without modification, are permitted provided that the following conditions are met:

1. Redistributions of source code must retain the above copyright notice, this list of conditions and the following disclaimer.

2. Redistributions in binary form must reproduce the above copyright notice, this list of conditions and the following disclaimer in the documentation and/or other materials provided with the distribution.

3. Neither the name of the Politecnico di Torino, CACE Technologies nor the names of its contributors may be used to endorse or promote products derived from this software without specific prior written permission.

THIS SOFTWARE IS PROVIDED BY THE COPYRIGHT HOLDERS AND CONTRIBU-TORS "AS IS" AND ANY EXPRESS OR IMPLIED WARRANTIES, INCLUDING, BUT NOT LIMITED TO, THE IMPLIED WARRANTIES OF MERCHANTABILITY AND FIT-NESS FOR A PARTICULAR PURPOSE ARE DISCLAIMED. IN NO EVENT SHALL THE COPYRIGHT OWNER OR CONTRIBUTORS BE LIABLE FOR ANY DIRECT, INDIRECT, INCIDENTAL, SPECIAL, EXEMPLARY, OR CONSEQUENTIAL DAMAGES (INCLUD-ING, BUT NOT LIMITED TO, PROCUREMENT OF SUBSTITUTE GOODS OR SER-VICES; LOSS OF USE, DATA, OR PROFITS; OR BUSINESS INTERRUPTION) HOW-EVER CAUSED AND ON ANY THEORY OF LIABILITY, WHETHER IN CONTRACT, STRICT LIABILITY, OR TORT (INCLUDING NEGLIGENCE OR OTHERWISE) ARISING IN ANY WAY OUT OF THE USE OF THIS SOFTWARE, EVEN IF ADVISED OF THE POSSIBILITY OF SUCH DAMAGE.

*This product includes software developed by the University of California, Lawrence Berkeley Laboratory and its contributors.* 

*This product includes software developed by the Kungliga Tekniska Högskolan and its contributors.*

*This product includes software developed by Yen Yen Lim and North Dakota State University.*

Portions Copyright (c) 1990, 1991, 1992, 1993, 1994, 1995, 1996, 1997 The Regents of the University of California. All rights reserved.

Redistribution and use in source and binary forms, with or without modification, are permitted provided that the following conditions are met:

1. Redistributions of source code must retain the above copyright notice, this list of conditions and the following disclaimer.

2. Redistributions in binary form must reproduce the above copyright notice, this list of conditions and the following disclaimer in the documentation and/or other materials provided with the distribution.

3. All advertising materials mentioning features or use of this software must display the following acknowledgement: "This product includes software developed by the University of California, Berkeley and its contributors."

4. Neither the name of the University nor the names of its contributors may be used to endorse or promote products derived from this software without specific prior written permission. THIS SOFTWARE IS PROVIDED BY THE INSTITUTE AND CONTRIBUTORS ``AS IS'' AND ANY EXPRESS OR IMPLIED WARRANTIES, INCLUDING, BUT NOT LIMITED TO, THE IMPLIED WARRANTIES OF MERCHANTABILITY AND FITNESS FOR A PAR-TICULAR PURPOSE ARE DISCLAIMED. IN NO EVENT SHALL THE REGENTS OR CONTRIBUTORS BE LIABLE FOR ANY DIRECT, INDIRECT, INCIDENTAL, SPECIAL, EXEMPLARY, OR CONSEQUENTIAL DAMAGES (INCLUDING, BUT NOT LIMITED TO, PROCUREMENT OF SUBSTITUTE GOODS OR SERVICES; LOSS OF USE, DATA, OR PROFITS; OR BUSINESS INTERRUPTION) HOWEVER CAUSED AND ON ANY THEORY OF LIABILITY, WHETHER IN CONTRACT, STRICT LIABILITY, OR TORT (INCLUDING NEGLIGENCE OR OTHERWISE) ARISING IN ANY WAY OUT OF THE USE OF THIS SOFTWARE, EVEN IF ADVISED OF THE POSSIBILITY OF SUCH DAM-AGE.

Portions Copyright (c) 1983 Regents of the University of California. All rights reserved.

Redistribution and use in source and binary forms are permitted provided that the above copyright notice and this paragraph are duplicated in all such forms and that any documentation, advertising materials, and other materials related to such distribution and use acknowledge that the software was developed by the University of California, Berkeley. The name of the University may not be used to endorse or promote products derived from this software without specific prior written permission. THIS SOFTWARE IS PROVIDED ``AS IS'' AND WITHOUT ANY EXPRESS OR IMPLIED WARRANTIES, INCLUDING, WITHOUT LIMITATION, THE IM-PLIED WARRANTIES OF MERCHANTIBILITY AND FITNESS FOR A PARTICULAR PURPOSE.

Portions Copyright (c) 1995, 1996, 1997 Kungliga Tekniska Högskolan (Royal Institute of Technology, Stockholm, Sweden). All rights reserved.

Redistribution and use in source and binary forms, with or without modification, are permitted provided that the following conditions are met:

1. Redistributions of source code must retain the above copyright notice, this list of conditions and the following disclaimer.

2. Redistributions in binary form must reproduce the above copyright notice, this list of conditions and the following disclaimer in the documentation and/or other materials provided with the distribution.

3. All advertising materials mentioning features or use of this software must display the following acknowledgement: "This product includes software developed by the Kungliga Tekniska Högskolan and its contributors."

4. Neither the name of the University nor the names of its contributors may be used to endorse or promote products derived from this software without specific prior written permission. THIS SOFTWARE IS PROVIDED BY THE INSTITUTE AND CONTRIBUTORS ``AS IS'' AND ANY EXPRESS OR IMPLIED WARRANTIES, INCLUDING, BUT NOT LIMITED TO, THE IMPLIED WARRANTIES OF MERCHANTABILITY AND FITNESS FOR A PAR-TICULAR PURPOSE ARE DISCLAIMED. IN NO EVENT SHALL THE INSTITUTE OR CONTRIBUTORS BE LIABLE FOR ANY DIRECT, INDIRECT, INCIDENTAL, SPECIAL,

EXEMPLARY, OR CONSEQUENTIAL DAMAGES (INCLUDING, BUT NOT LIMITED TO, PROCUREMENT OF SUBSTITUTE GOODS OR SERVICES; LOSS OF USE, DATA, OR PROFITS; OR BUSINESS INTERRUPTION) HOWEVER CAUSED AND ON ANY THEORY OF LIABILITY, WHETHER IN CONTRACT, STRICT LIABILITY, OR TORT (INCLUDING NEGLIGENCE OR OTHERWISE) ARISING IN ANY WAY OUT OF THE USE OF THIS SOFTWARE, EVEN IF ADVISED OF THE POSSIBILITY OF SUCH DAM-AGE.

Portions Copyright (c) 1997 Yen Yen Lim and North Dakota State University. All rights reserved.

Redistribution and use in source and binary forms, with or without modification, are permitted provided that the following conditions are met:

1. Redistributions of source code must retain the above copyright notice, this list of conditions and the following disclaimer.

2. Redistributions in binary form must reproduce the above copyright notice, this list of conditions and the following disclaimer in the documentation and/or other materials provided with the distribution.

3. All advertising materials mentioning features or use of this software must display the following acknowledgement: "This product includes software developed by Yen Yen Lim and North Dakota State University"

4. The name of the author may not be used to endorse or promote products derived from this software without specific prior written permission.

THIS SOFTWARE IS PROVIDED BY THE AUTHOR ``AS IS'' AND ANY EXPRESS OR IMPLIED WARRANTIES, INCLUDING, BUT NOT LIMITED TO, THE IMPLIED WAR-RANTIES OF MERCHANTABILITY AND FITNESS FOR A PARTICULAR PURPOSE ARE DISCLAIMED. IN NO EVENT SHALL THE AUTHOR BE LIABLE FOR ANY DI-RECT, INDIRECT, INCIDENTAL, SPECIAL, EXEMPLARY, OR CONSEQUENTIAL DAMAGES (INCLUDING, BUT NOT LIMITED TO, PROCUREMENT OF SUBSTITUTE GOODS OR SERVICES; LOSS OF USE, DATA, OR PROFITS; OR BUSINESS INTERRUP-TION) HOWEVER CAUSED AND ON ANY THEORY OF LIABILITY, WHETHER IN CONTRACT, STRICT LIABILITY, OR TORT (INCLUDING NEGLIGENCE OR OTHER-WISE) ARISING IN ANY WAY OUT OF THE USE OF THIS SOFTWARE, EVEN IF AD-VISED OF THE POSSIBILITY OF SUCH DAMAGE.

Portions Copyright (c) 1993 by Digital Equipment Corporation.

Permission to use, copy, modify, and distribute this software for any purpose with or without fee is hereby granted, provided that the above copyright notice and this permission notice appear in all copies, and that the name of Digital Equipment Corporation not be used in advertising or publicity pertaining to distribution of the document or software without specific, written prior permission.

THE SOFTWARE IS PROVIDED "AS IS" AND DIGITAL EQUIPMENT CORP. DIS-CLAIMS ALL WARRANTIES WITH REGARD TO THIS SOFTWARE, INCLUDING ALL IMPLIED WARRANTIES OF MERCHANTABILITY AND FITNESS. IN NO EVENT SHALL DIGITAL EQUIPMENT CORPORATION BE LIABLE FOR ANY SPECIAL, DI-RECT, INDIRECT, OR CONSEQUENTIAL DAMAGES OR ANY DAMAGES

#### WHATSOEVER RESULTING FROM LOSS OF USE, DATA OR PROFITS, WHETHER IN AN ACTION OF CONTRACT, NEGLIGENCE OR OTHER TORTIOUS ACTION, ARISING OUT OF OR IN CONNECTION WITH THE USE OR PERFORMANCE OF THIS SOFT-WARE.

Portions Copyright (C) 1995, 1996, 1997, 1998, and 1999 WIDE Project. All rights reserved.

Redistribution and use in source and binary forms, with or without modification, are permitted provided that the following conditions are met:

1. Redistributions of source code must retain the above copyright notice, this list of conditions and the following disclaimer.

2. Redistributions in binary form must reproduce the above copyright notice, this list of conditions and the following disclaimer in the documentation and/or other materials provided with the distribution.

3. Neither the name of the project nor the names of its contributors may be used to endorse or promote products derived from this software without specific prior written permission.

THIS SOFTWARE IS PROVIDED BY THE PROJECT AND CONTRIBUTORS ``AS IS'' AND ANY EXPRESS OR IMPLIED WARRANTIES, INCLUDING, BUT NOT LIMITED TO, THE IMPLIED WARRANTIES OF MERCHANTABILITY AND FITNESS FOR A PAR-TICULAR PURPOSE

ARE DISCLAIMED. IN NO EVENT SHALL THE PROJECT OR CONTRIBUTORS BE LIA-BLE FOR ANY DIRECT, INDIRECT, INCIDENTAL, SPECIAL, EXEMPLARY, OR CON-SEQUENTIAL DAMAGES (INCLUDING, BUT NOT LIMITED TO, PROCUREMENT OF SUBSTITUTE GOODS

OR SERVICES; LOSS OF USE, DATA, OR PROFITS; OR BUSINESS INTERRUPTION) HOWEVER CAUSED AND ON ANY THEORY OF LIABILITY, WHETHER IN CON-TRACT, STRICT LIABILITY, OR TORT (INCLUDING NEGLIGENCE OR OTHERWISE) ARISING IN ANY WAY

OUT OF THE USE OF THIS SOFTWARE, EVEN IF ADVISED OF THE POSSIBILITY OF SUCH DAMAGE.

Portions Copyright (c) 1996 Juniper Networks, Inc. All rights reserved.

Redistribution and use in source and binary forms, with or without modification, are permitted provided that: (1) source code distributions retain the above copyright notice and this paragraph in its entirety, (2) distributions including binary code include the above copyright notice and this paragraph in its entirety in the documentation or other materials provided with the distribution. The name of Juniper Networks may not be used to endorse or promote products derived from this software without specific prior written permission.

THIS SOFTWARE IS PROVIDED ``AS IS'' AND WITHOUT ANY EXPRESS OR IMPLIED WARRANTIES, INCLUDING, WITHOUT LIMITATION, THE IMPLIED WARRANTIES OF MERCHANTABILITY AND FITNESS FOR A PARTICULAR PURPOSE.

Portions Copyright (c) 2001 Daniel Hartmeier All rights reserved.

Redistribution and use in source and binary forms, with or without modification, are permitted provided that the following conditions are met:

- Redistributions of source code must retain the above copyright notice, this list of conditions and the following disclaimer.

- Redistributions in binary form must reproduce the above copyright notice, this list of conditions and the following disclaimer in the documentation and/or other materials provided with the distribution.

THIS SOFTWARE IS PROVIDED BY THE COPYRIGHT HOLDERS AND CONTRIBU-TOR "AS IS" AND ANY EXPRESS OR IMPLIED WARRANTIES, INCLUDING, BUT NOT LIMITED TO, THE IMPLIED WARRANTIES OF MERCHANTABILITY AND FITNESS FOR A PARTICULAR PURPOSE ARE DISCLAIMED. IN NO EVENT SHALL THE COPY-RIGHT HOLDERS OR CONTRIBUTORS BE LIABLE FOR ANY DIRECT, INDIRECT, IN-CIDENTAL, SPECIAL, EXEMPLARY, OR CONSEQUENTIAL DAMAGES (INCLUDING, BUT NOT LIMITED TO, PROCUREMENT OF SUBSTITUTE GOODS OR SERVICES; LOSS OF USE, DATA, OR PROFITS; OR BUSINESS INTERRUPTION) HOWEVER CAUSED AND ON ANY THEORY OF LIABILITY, WHETHER IN CONTRACT, STRICT LIABILITY, OR TORT (INCLUDING NEGLIGENCE OR OTHERWISE) ARISING IN ANY WAY OUT OF THE USE OF THIS SOFTWARE, EVEN IF ADVISED OF THE POSSIBIL-ITY OF SUCH DAMAGE.

Portions Copyright 1989 by Carnegie Mellon.

Permission to use, copy, modify, and distribute this program for any purpose and without fee is hereby granted, provided that this copyright and permission notice appear on all copies and supporting documentation, the name of Carnegie Mellon not be used in advertising or publicity pertaining to distribution of the program without specific prior permission, and notice be given in supporting documentation that copying and distribution is by permission of Carnegie Mellon and Stanford University. Carnegie Mellon makes no representations about the suitability of this software for any purpose. It is provided "as is" without express or implied warranty.

# <span id="page-53-0"></span>15 Tables and Diagrams

### <span id="page-53-1"></span>15.1 List of Tables

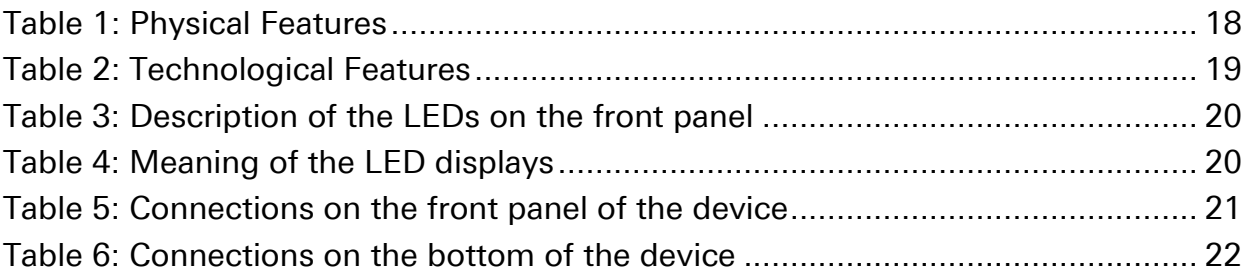

## <span id="page-53-2"></span>15.2 List of Diagrams

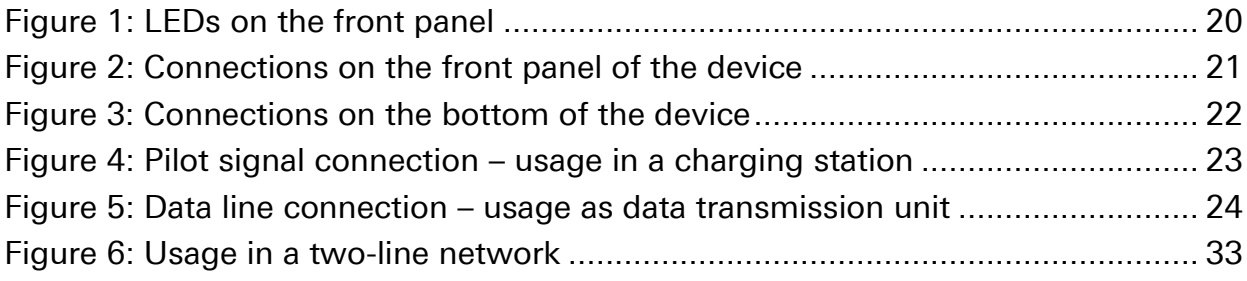

#### <span id="page-54-0"></span>Index 16

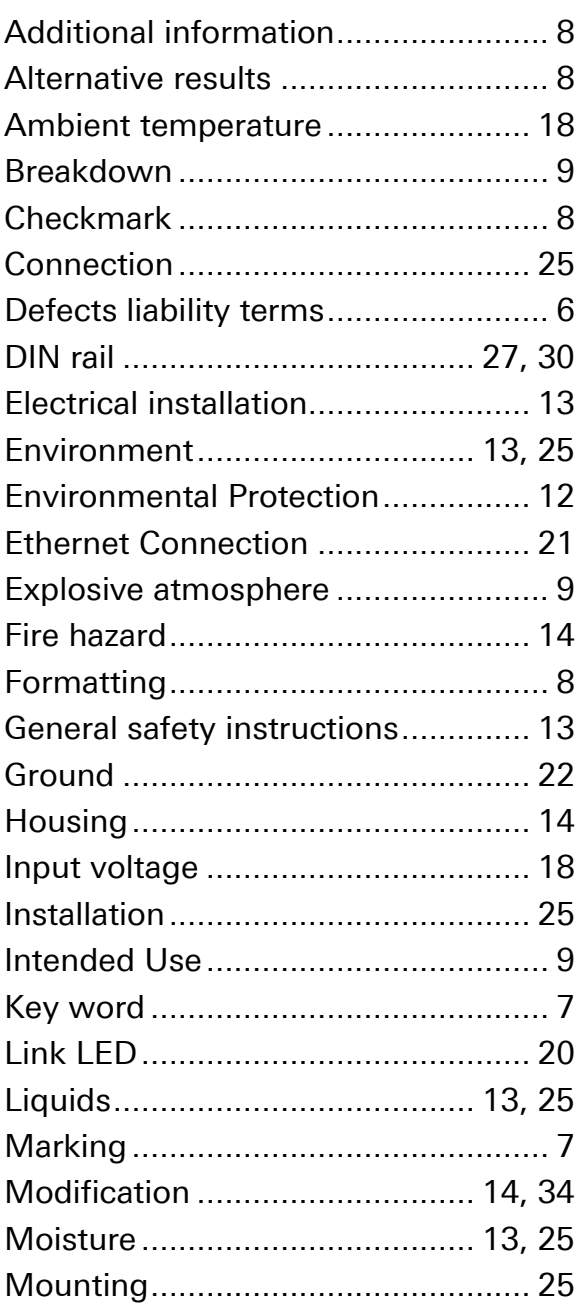

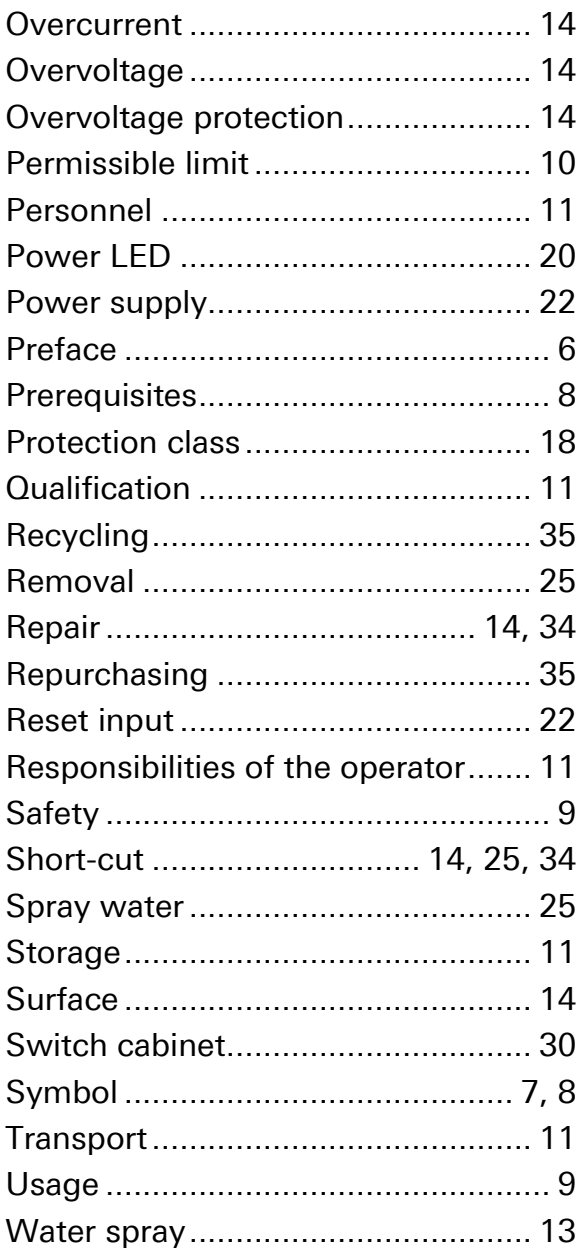